# **PVLIB\_Python Documentation**

*Release 0.2.1*

**Sandia National Labs, Rob Andrews, University of Arizona, githuk** 

September 11, 2015

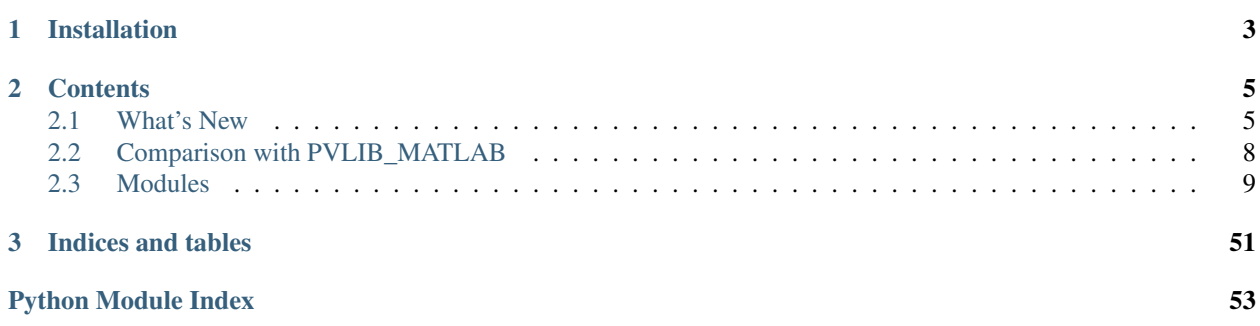

pvlib-python provides a set of documented functions for simulating the performance of photovoltaic energy systems. The toolbox was originally developed in MATLAB at Sandia National Laboratories and it implements many of the models and methods developed at the Labs. More information on Sandia Labs PV performance modeling programs can be found at [https://pvpmc.sandia.gov/.](https://pvpmc.sandia.gov/)

The source code for pvlib-python is hosted on [github.](https://github.com/pvlib/pvlib-python)

The github page also contains a valuable [wiki](https://github.com/pvlib/pvlib-python/wiki) with information on how you can contribute to pvlib-python development!

Please see the links above for details on the status of the pvlib-python project. We are at an early stage in the development of this project, so expect to see significant API changes in the next few releases.

This documentation focuses on providing a reference for all of the modules and functions available in pvlib-python. For examples of how to use pvlib-python, please see the [tutorials.](http://nbviewer.ipython.org/github/pvlib/pvlib-python/tree/master/docs/tutorials/) Some of the tutorials were written with older versions of pvlib-python and we would greatly appreciate your help updating them!

Note: This documentation assumes general familiarity with Python, NumPy, and Pandas. Google searches will yield many excellent tutorials for these packages.

Please see our [PVSC 2014 paper](http://energy.sandia.gov/wp/wp-content/gallery/uploads/PV_LIB_Python_final_SAND2014-18444C.pdf) and [PVSC 2015 abstract](https://github.com/UARENForecasting/pvlib-pvsc2015/blob/master/pvlib_pvsc_42.pdf?raw=true) for more information.

## **Installation**

- <span id="page-6-0"></span>1. Follow Pandas' [instructions](http://pandas.pydata.org/pandas-docs/stable/install.html) for installing the scientific python stack, including pip.
- 2. pip install pvlib-python

## **Contents**

## <span id="page-8-1"></span><span id="page-8-0"></span>**2.1 What's New**

These are new features and improvements of note in each release.

## **2.1.1 v0.2.1 (July 16, 2015)**

This is a minor release from 0.2. It includes a large number of bug fixes for the IPython notebook tutorials. We recommend that all users upgrade to this version.

### **Enhancements**

• Update component info from SAM (csvs dated 2015-6-30) [\(GH75\)](https://github.com/pvlib/pvlib-python/issues/75)

### **Bug fixes**

- Fix incorrect call to Perez irradiance function [\(GH76\)](https://github.com/pvlib/pvlib-python/issues/76)
- Fix numerous bugs in the IPython notebook tutorials [\(GH30\)](https://github.com/pvlib/pvlib-python/issues/30)

### **Contributors**

- Will Holmgren
- Jessica Forbess

## **2.1.2 v0.2.0 (July 6, 2015)**

This is a major release from 0.1 and includes a large number of API changes, several new features and enhancements along with a number of bug fixes. We recommend that all users upgrade to this version.

Due to the large number of API changes, you will probably need to update your code.

#### **API changes**

- Change variable names to conform with new [Variables and style rules wiki.](https://github.com/pvlib/pvlib-python/wiki/Variables-and-style-rules) This impacts many function declarations and return values. Your existing code probably will not work! [\(GH37,](https://github.com/pvlib/pvlib-python/issues/37) [GH54\)](https://github.com/pvlib/pvlib-python/issues/54).
- Move dirint and disc algorithms from clearsky.py to irradiance.py [\(GH42\)](https://github.com/pvlib/pvlib-python/issues/42)
- Mark some pvsystem.py methods as private [\(GH20\)](https://github.com/pvlib/pvlib-python/issues/20)
- Make output of pysystem.sapm\_celltemp a DataFrame [\(GH54\)](https://github.com/pvlib/pvlib-python/issues/54)

#### **Enhancements**

- Add conda installer
- PEP8 fixups to solarposition.py and spa.py [\(GH50\)](https://github.com/pvlib/pvlib-python/issues/50)
- Add optional projection ratio keyword argument to the haydavies calculator. Speeds calculations when irradiance changes but solar position remains the same [\(GH58\)](https://github.com/pvlib/pvlib-python/issues/58)
- Improved installation instructions in README.

#### **Bug fixes**

- fix local build of the documentation [\(GH49,](https://github.com/pvlib/pvlib-python/issues/49) [GH56\)](https://github.com/pvlib/pvlib-python/issues/56)
- The release date of 0.1 was fixed in the documentation (see *[v0.1.0 \(April 20, 2015\)](#page-9-0)*)
- fix casting of DateTimeIndex to int64 epoch timestamp on machines with 32 bit python int [\(GH63\)](https://github.com/pvlib/pvlib-python/issues/63)
- fixed some docstrings with failing doctests [\(GH62\)](https://github.com/pvlib/pvlib-python/issues/62)

#### **Contributors**

- Will Holmgren
- Rob Andrews
- bmu
- Tony Lorenzo

## <span id="page-9-0"></span>**2.1.3 v0.1.0 (April 20, 2015)**

This is the first official release of the pvlib-python project. As such, a "What's new" document is a little hard to write. There will be significant overlap with the to-be-written document that describes the differences between pvlib-python and PVLIB\_Matlab.

#### **API changes**

- Remove  $pv1$  from module names.
- Consolidation of similar modules. For example, functions from  $pvl$  clearsky ineichen.py and pvl\_clearsky\_haurwitz.py have been consolidated into clearsky.py.
- Return one DataFrame instead of a tuple of DataFrames.
- Change function and module names so that they do not conflict.

### **New features**

- Library is Python 3.3 and 3.4 compatible
- Add What's New section to docs [\(GH10\)](https://github.com/pvlib/pvlib-python/issues/10)
- Add PyEphem option to solar position calculations.
- Add a Python translation of NREL's SPA algorithm.
- irradiance.py has more AOI, projection, and irradiance sum and calculation functions
- TMY data import has a coerce\_year option
- TMY data can be loaded from a url [\(GH5\)](https://github.com/pvlib/pvlib-python/issues/5)
- Locations are now pvlib.location.Location objects, not "structs".
- Specify time zones using a string from the standard IANA Time Zone Database naming conventions or using a pytz.timezone instead of an integer GMT offset. We may add dateutils support in the future.
- clearsky.ineichen supports interpolating monthly Linke Turbidities to daily resolution.

### **Other changes**

- Removed Vars=Locals(); Expect...; var=pvl\\_tools.Parse(Vars,Expect); pattern. Very few tests of input validitity remain. Garbage in, garbage or nan out.
- Removing unnecssary and sometimes undesired behavior such as setting maximum zenith=90 or airmass=0. Instead, we make extensive use of nan values.
- Adding logging calls, removing print calls.
- Improved PEP8 compliance.
- Added /pvlib/data for lookup tables, test, and tutorial data.
- Limited the scope of clearsky.py's scipy dependency. clearsky.ineichen will work without scipy so long as the Linke Turbidity is supplied as a keyword argument. [\(GH13\)](https://github.com/pvlib/pvlib-python/issues/13)
- Removed NREL's SPA code to comply with their license [\(GH9\)](https://github.com/pvlib/pvlib-python/issues/9).
- Revised the globalinplane function and added a test\_globalinplane [\(GH21,](https://github.com/pvlib/pvlib-python/issues/21) [GH33\)](https://github.com/pvlib/pvlib-python/issues/33).

### **Documentation**

- Using readthedocs for documentation hosting.
- Many typos and formatting errors corrected [\(GH16\)](https://github.com/pvlib/pvlib-python/issues/16)
- Documentation source code and tutorials live in / rather than  $/\text{pvlib}/\text{docs.}$
- Additional tutorials in /docs/tutorials.
- Clarify pvsystem.systemdef input [\(GH17\)](https://github.com/pvlib/pvlib-python/issues/17)

### **Testing**

- Tests are cleaner and more thorough. They are still nowhere near complete.
- Using Coveralls to measure test coverage.
- Using TravisCI for automated testing.

• Using nosetests for more concise test code.

### **Bug fixes**

- Fixed DISC algorithm bugs concerning modifying input zenith Series [\(GH24\)](https://github.com/pvlib/pvlib-python/issues/24), the Kt conditional evaluation [\(GH6\)](https://github.com/pvlib/pvlib-python/issues/6), and ignoring the input pressure [\(GH25\)](https://github.com/pvlib/pvlib-python/issues/25).
- Many more bug fixes were made, but you'll have to look at the detailed commit history.
- Fixed inconsistent azimuth angle in the ephemeris function [\(GH40\)](https://github.com/pvlib/pvlib-python/issues/40)

## **Contributors**

This list includes all (I hope) contributors to [pvlib/pvlib-python,](https://github.com/pvlib/pvlib-python) [Sandia-Labs/PVLIB\\_Python,](https://github.com/Sandia-Labs/PVLIB_Python) and [UARENForecast](https://github.com/UARENForecasting/PVLIB_Python)[ing/PVLIB\\_Python.](https://github.com/UARENForecasting/PVLIB_Python)

- Rob Andrews
- Will Holmgren
- bmu
- Tony Lorenzo
- jforbess
- Jorissup
- dacoex
- alexisph
- Uwe Krien

## <span id="page-11-0"></span>**2.2 Comparison with PVLIB\_MATLAB**

This document is under construction. Please see our [PVSC 2014 paper](http://energy.sandia.gov/wp/wp-content/gallery/uploads/PV_LIB_Python_final_SAND2014-18444C.pdf) and [PVSC 2015 abstract](https://github.com/UARENForecasting/pvlib-pvsc2015/blob/master/pvlib_pvsc_42.pdf?raw=true) for more information.

The pvlib-python license is BSD 3-clause, the PVLIB\_MATLAB license is ??.

We want to keep developing the core functionality and algorithms of the Python and MATLAB projects roughly in parallel, but we're not making any promises at this point. The PVLIB\_MATLAB and pvlib-python projects are currently developed by different teams that do not regularly work together. We hope to grow this collaboration in the future. Do not expect feature parity between the libaries, only similarity.

Here are some of the major differences between the latest pvlib-python build and the original Sandia PVLIB\_Python project, but many of these comments apply to the difference between pvlib-python and PVLIB\_MATLAB.

## **2.2.1 Library wide changes**

- Remove  $pvl$  from module names.
- Consolidation of similar modules. For example, functions from pvl\_clearsky\_ineichen.py and pvl\_clearsky\_haurwitz.py have been consolidated into clearsky.py.
- Removed Vars=Locals(); Expect...; var=pvl\\_tools.Parse(Vars,Expect); pattern. Very few tests of input validitity remain. Garbage in, garbage or nan out.
- <span id="page-12-2"></span>• Removing unnecssary and sometimes undesired behavior such as setting maximum zenith=90 or airmass=0. Instead, we make extensive use of nan values.
- Changing function and module names so that they do not conflict.
- Added /pvlib/data for lookup tables, test, and tutorial data.

## **2.2.2 More specific changes**

- Add PyEphem option to solar position calculations.
- irradiance.py has more AOI, projection, and irradiance sum and calculation functions
- Locations are now pvlib.location.Location objects, not structs.
- Specify time zones using a string from the standard IANA Time Zone Database naming conventions or using a pytz.timezone instead of an integer GMT offset. We may add dateutils support in the future.
- clearsky.ineichen supports interpolating monthly Linke Turbidities to daily resolution.
- Instead of requiring effective irradiance as an input, pvsystem.sapm calculates and returns it based on input POA irradiance, AM, and AOI.

## **2.2.3 Documentation**

- Using readthedocs for documentation hosting.
- Many typos and formatting errors corrected.
- Documentation source code and tutorials live in  $/$  rather than  $/$ pvlib $/$ docs.
- Additional tutorials in /docs/tutorials.

## **2.2.4 Testing**

- Tests are cleaner and more thorough. They are still no where near complete.
- Using Coveralls to measure test coverage.
- Using TravisCI for automated testing.
- Using nosetests for more concise test code.

## <span id="page-12-0"></span>**2.3 Modules**

### <span id="page-12-1"></span>**2.3.1 atmosphere module**

The atmosphere module contains methods to calculate relative and absolute airmass and to determine pressure from altitude or vice versa.

pvlib.atmosphere.**absoluteairmass**(*airmass\_relative*, *pressure=101325.0*)

Determine absolute (pressure corrected) airmass from relative airmass and pressure

Gives the airmass for locations not at sea-level (i.e. not at standard pressure). The input argument "AMrelative" is the relative airmass. The input argument "pressure" is the pressure (in Pascals) at the location of interest and <span id="page-13-0"></span>must be greater than 0. The calculation for absolute airmass is

 $absolute airmass = (relative airmass) * pressure/101325$ 

Parameters airmass\_relative : scalar or Series

The airmass at sea-level.

pressure : scalar or Series

The site pressure in Pascal.

Returns scalar or Series

Absolute (pressure corrected) airmass

#### **References**

[1] C. Gueymard, "Critical analysis and performance assessment of clear sky solar irradiance models using theoretical and measured data," Solar Energy, vol. 51, pp. 121-138, 1993.

pvlib.atmosphere.**alt2pres**(*altitude*)

Determine site pressure from altitude.

Parameters Altitude : scalar or Series

Altitude in meters above sea level

Returns Pressure : scalar or Series

Atmospheric pressure (Pascals)

#### **Notes**

The following assumptions are made

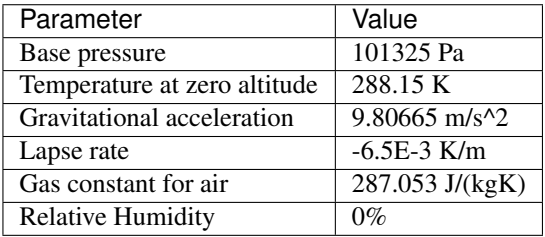

#### **References**

"A Quick Derivation relating altitude to air pressure" from Portland State Aerospace Society, Version 1.03, 12/22/2004.

pvlib.atmosphere.**pres2alt**(*pressure*)

Determine altitude from site pressure.

Parameters pressure : scalar or Series

Atmospheric pressure (Pascals)

Returns altitude : scalar or Series

Altitude in meters above sea level

#### <span id="page-14-0"></span>**Notes**

The following assumptions are made

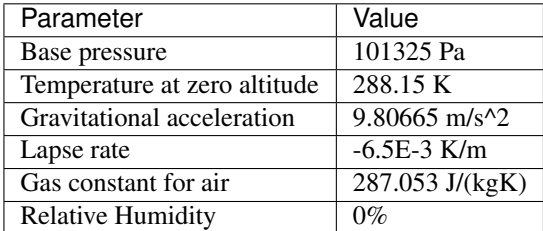

#### **References**

"A Quick Derivation relating altitude to air pressure" from Portland State Aerospace Society, Version 1.03, 12/22/2004.

```
pvlib.atmosphere.relativeairmass(zenith, model='kastenyoung1989')
```
Gives the relative (not pressure-corrected) airmass

Gives the airmass at sea-level when given a sun zenith angle, z (in degrees). The "model" variable allows selection of different airmass models (described below). "model" must be a valid string. If "model" is not included or is not valid, the default model is 'kastenyoung1989'.

#### Parameters zenith : float or Series

Zenith angle of the sun in degrees. Note that some models use the apparent (refraction corrected) zenith angle, and some models use the true (not refraction-corrected) zenith angle. See model descriptions to determine which type of zenith angle is required. Apparent zenith angles must be calculated at sea level.

#### model : String

Available models include the following:

- 'simple' secant(apparent zenith angle) Note that this gives -inf at zenith=90
- 'kasten1966' See reference [1] requires apparent sun zenith
- 'youngirvine1967' See reference [2] requires true sun zenith
- 'kastenyoung1989' See reference [3] requires apparent sun zenith
- 'gueymard1993' See reference [4] requires apparent sun zenith
- 'young1994' See reference [5] requries true sun zenith
- 'pickering2002' See reference [6] requires apparent sun zenith

#### Returns airmass relative : float or Series

Relative airmass at sea level. Will return NaN values for any zenith angle greater than 90 degrees.

#### **References**

[1] Fritz Kasten. "A New Table and Approximation Formula for the Relative Optical Air Mass". Technical Report 136, Hanover, N.H.: U.S. Army Material Command, CRREL.

<span id="page-15-1"></span>[2] A. T. Young and W. M. Irvine, "Multicolor Photoelectric Photometry of the Brighter Planets," The Astronomical Journal, vol. 72, pp. 945-950, 1967.

[3] Fritz Kasten and Andrew Young. "Revised optical air mass tables and approximation formula". Applied Optics 28:4735-4738

[4] C. Gueymard, "Critical analysis and performance assessment of clear sky solar irradiance models using theoretical and measured data," Solar Energy, vol. 51, pp. 121-138, 1993.

[5] A. T. Young, "AIR-MASS AND REFRACTION," Applied Optics, vol. 33, pp. 1108-1110, Feb 1994.

[6] Keith A. Pickering. "The Ancient Star Catalog". DIO 12:1, 20,

[7] Matthew J. Reno, Clifford W. Hansen and Joshua S. Stein, "Global Horizontal Irradiance Clear Sky Models: Implementation and Analysis" Sandia Report, (2012).

## <span id="page-15-0"></span>**2.3.2 clearsky module**

The clearsky module contains several methods to calculate clear sky GHI, DNI, and DHI.

pvlib.clearsky.**haurwitz**(*apparent\_zenith*) Determine clear sky GHI from Haurwitz model.

> Implements the Haurwitz clear sky model for global horizontal irradiance (GHI) as presented in [1, 2]. A report on clear sky models found the Haurwitz model to have the best performance of models which require only zenith angle [3]. Extreme care should be taken in the interpretation of this result!

#### Parameters apparent zenith : Series

The apparent (refraction corrected) sun zenith angle in degrees.

Returns pd.Series

The modeled global horizonal irradiance in W/m^2 provided

by the Haurwitz clear-sky model.

Initial implementation of this algorithm by Matthew Reno.

#### **References**

- [1] B. Haurwitz, "Insolation in Relation to Cloudiness and Cloud Density," Journal of Meteorology, vol. 2, pp. 154-166, 1945.
- [2] B. Haurwitz, "Insolation in Relation to Cloud Type," Journal of Meteorology, vol. 3, pp. 123-124, 1946.
- [3] M. Reno, C. Hansen, and J. Stein, "Global Horizontal Irradiance Clear Sky Models: Implementation and Analysis", Sandia National Laboratories, SAND2012-2389, 2012.

pvlib.clearsky.**ineichen**(*time*, *location*, *linke\_turbidity=None*, *solarposition\_method='pyephem'*, *zenith\_data=None*, *airmass\_model='young1994'*, *airmass\_data=None*, *interp\_turbidity=True*)

Determine clear sky GHI, DNI, and DHI from Ineichen/Perez model

Implements the Ineichen and Perez clear sky model for global horizontal irradiance (GHI), direct normal irradiance (DNI), and calculates the clear-sky diffuse horizontal (DHI) component as the difference between GHI and DNI\*cos(zenith) as presented in [1, 2]. A report on clear sky models found the Ineichen/Perez model to have excellent performance with a minimal input data set [3].

Default values for montly Linke turbidity provided by SoDa [4, 5].

#### <span id="page-16-2"></span>Parameters time : pandas.DatetimeIndex

location : pvlib.Location

#### linke\_turbidity : None or float

If None, uses LinkeTurbidities.mat lookup table.

#### solar position method : string

Sets the solar position algorithm. See solarposition.get\_solarposition()

#### zenith\_data : None or Series

If None, ephemeris data will be calculated using solarposition\_method.

#### airmass\_model : string

See pvlib.airmass.relativeairmass().

#### airmass\_data : None or Series

If None, absolute air mass data will be calculated using airmass\_model and location.alitude.

#### interp turbidity : bool

If True, interpolates the monthly Linke turbidity values found in LinkeTurbidities.mat to daily values.

Returns DataFrame with the following columns: ghi, dni, dhi.

#### **Notes**

If you are using this function in a loop, it may be faster to load LinkeTurbidities.mat outside of the loop and feed it in as a keyword argument, rather than having the function open and process the file each time it is called.

#### **References**

- [1] P. Ineichen and R. Perez, "A New airmass independent formulation for the Linke turbidity coefficient", Solar Energy, vol 73, pp. 151-157, 2002.
- [2] R. Perez et. al., "A New Operational Model for Satellite-Derived Irradiances: Description and Validation", Solar Energy, vol 73, pp. 307-317, 2002.
- [3] M. Reno, C. Hansen, and J. Stein, "Global Horizontal Irradiance Clear Sky Models: Implementation and Analysis", Sandia National Laboratories, SAND2012-2389, 2012.
- [4] [http://www.soda-is.com/eng/services/climat\\_free\\_eng.php#c5](http://www.soda-is.com/eng/services/climat_free_eng.php#c5) (obtained July 17, 2012).
- [5] J. Remund, et. al., "Worldwide Linke Turbidity Information", Proc. ISES Solar World Congress, June 2003. Goteborg, Sweden.

## <span id="page-16-1"></span>**2.3.3 irradiance module**

<span id="page-16-0"></span>The irradiance module contains functions for modeling global horizontal irradiance, direct normal irradiance, diffuse horizontal irradiance, and total irradiance under various conditions.

<span id="page-17-0"></span>pvlib.irradiance.**aoi**(*surface\_tilt*, *surface\_azimuth*, *solar\_zenith*, *solar\_azimuth*)

Calculates the angle of incidence of the solar vector on a surface. This is the angle between the solar vector and the surface normal.

Input all angles in degrees.

Parameters surface tilt : float or Series.

Panel tilt from horizontal.

surface\_azimuth : float or Series.

Panel azimuth from north.

#### solar\_zenith : float or Series.

Solar zenith angle.

solar\_azimuth : float or Series.

Solar azimuth angle.

Returns float or Series. Angle of incidence in degrees.

pvlib.irradiance.**aoi\_projection**(*surface\_tilt*, *surface\_azimuth*, *solar\_zenith*, *solar\_azimuth*) Calculates the dot product of the solar vector and the surface normal.

Input all angles in degrees.

Parameters surface tilt : float or Series.

Panel tilt from horizontal.

surface\_azimuth : float or Series.

Panel azimuth from north.

solar\_zenith : float or Series.

Solar zenith angle.

solar\_azimuth : float or Series.

Solar azimuth angle.

Returns float or Series. Dot product of panel normal and solar angle.

pvlib.irradiance.**beam\_component**(*surface\_tilt*, *surface\_azimuth*, *solar\_zenith*, *solar\_azimuth*,

*dni*)

Calculates the beam component of the plane of array irradiance.

#### Parameters surface\_tilt : float or Series.

Panel tilt from horizontal.

surface azimuth : float or Series.

Panel azimuth from north.

solar\_zenith : float or Series.

Solar zenith angle.

solar\_azimuth : float or Series.

Solar azimuth angle.

dni : float or Series

Direct Normal Irradiance

Returns Series

<span id="page-18-1"></span><span id="page-18-0"></span>pvlib.irradiance.**dirint**(*ghi*, *zenith*, *times*, *pressure=101325*, *use\_delta\_kt\_prime=True*, *temp\_dew=None*)

Determine DNI from GHI using the DIRINT modification of the DISC model.

Implements the modified DISC model known as "DIRINT" introduced in [1]. DIRINT predicts direct normal irradiance (DNI) from measured global horizontal irradiance (GHI). DIRINT improves upon the DISC model by using time-series GHI data and dew point temperature information. The effectiveness of the DIRINT model improves with each piece of information provided.

#### Parameters ghi : pd.Series

Global horizontal irradiance in W/m^2.

zenith : pd.Series

True (not refraction-corrected) zenith angles in decimal degrees. If Z is a vector it must be of the same size as all other vector inputs. Z must be  $>=0$  and  $<=180$ .

times : DatetimeIndex

#### pressure : float or pd.Series

The site pressure in Pascal. Pressure may be measured or an average pressure may be calculated from site altitude.

#### use\_delta\_kt\_prime : bool

Indicates if the user would like to utilize the time-series nature of the GHI measurements. A value of False will not use the time-series improvements, any other numeric value will use time-series improvements. It is recommended that time-series data only be used if the time between measured data points is less than 1.5 hours. If none of the input arguments are vectors, then time-series improvements are not used (because it's not a time-series).

#### temp\_dew : None, float, or pd.Series

Surface dew point temperatures, in degrees C. Values of temp\_dew may be numeric or NaN. Any single time period point with a DewPtTemp=NaN does not have dew point improvements applied. If DewPtTemp is not provided, then dew point improvements are not applied.

#### Returns dni : pd.Series.

The modeled direct normal irradiance in W/m<sup> $\gamma$ </sup> provided by the DIRINT model.

#### **References**

[1] Perez, R., P. Ineichen, E. Maxwell, R. Seals and A. Zelenka, (1992). "Dynamic Global-to-Direct Irradiance Conversion Models". ASHRAE Transactions-Research Series, pp. 354-369

[2] Maxwell, E. L., "A Quasi-Physical Model for Converting Hourly Global Horizontal to Direct Normal Insolation", Technical Report No. SERI/TR-215-3087, Golden, CO: Solar Energy Research Institute, 1987.

DIRINT model requires time series data (ie. one of the inputs must be a vector of length >2.

#### pvlib.irradiance.**disc**(*ghi*, *zenith*, *times*, *pressure=101325*)

Estimate Direct Normal Irradiance from Global Horizontal Irradiance using the DISC model.

The DISC algorithm converts global horizontal irradiance to direct normal irradiance through empirical relationships between the global and direct clearness indices.

#### <span id="page-19-0"></span>Parameters ghi : Series

Global horizontal irradiance in W/m^2.

#### solar zenith : Series

True (not refraction - corrected) solar zenith angles in decimal degrees.

times : DatetimeIndex

pressure : float or Series

Site pressure in Pascal.

Returns DataFrame with the following keys:

- dni: The modeled direct normal irradiance in W/m^2 provided by the Direct Insolation Simulation Code (DISC) model.
- kt: Ratio of global to extraterrestrial irradiance on a horizontal plane.
- airmass: Airmass

#### See also:

atmosphere.alt2pres, [dirint](#page-18-0)

#### **References**

[1] Maxwell, E. L., "A Quasi-Physical Model for Converting Hourly Global Horizontal to Direct Normal Insolation", Technical Report No. SERI/TR-215-3087, Golden, CO: Solar Energy Research Institute, 1987.

[2] J.W. "Fourier series representation of the position of the sun". Found at: [http://www.mail](http://www.mail-archive.com/sundial@uni-koeln.de/msg01050.html)[archive.com/sundial@uni-koeln.de/msg01050.html](http://www.mail-archive.com/sundial@uni-koeln.de/msg01050.html) on January 12, 2012

pvlib.irradiance.**extraradiation**(*datetime\_or\_doy*, *solar\_constant=1366.1*, *method='spencer'*) Determine extraterrestrial radiation from day of year.

Parameters datetime\_or\_doy : int, float, array, pd.DatetimeIndex

Day of year, array of days of year e.g. pd.DatetimeIndex.dayofyear, or pd.DatetimeIndex.

#### solar\_constant : float

The solar constant.

#### method : string

The method by which the ET radiation should be calculated. Options include 'pyephem', 'spencer', 'asce'.

#### Returns float or Series

The extraterrestrial radiation present in watts per square meter on a surface which is normal to the sun. Ea is of the same size as the input doy.

'pyephem' always returns a series.

#### See also:

pvlib.clearsky.disc

#### <span id="page-20-1"></span>**Notes**

The Spencer method contains a minus sign discrepancy between equation 12 of [1]. It's unclear what the correct formula is.

#### **References**

[1] M. Reno, C. Hansen, and J. Stein, "Global Horizontal Irradiance Clear Sky Models: Implementation and Analysis", Sandia National Laboratories, SAND2012-2389, 2012.

[2] [<http://solardat.uoregon.edu/SolarRadiationBasics.html>](http://solardat.uoregon.edu/SolarRadiationBasics.html), Eqs. SR1 and SR2

[3] Partridge, G. W. and Platt, C. M. R. 1976. Radiative Processes in Meteorology and Climatology.

[4] Duffie, J. A. and Beckman, W. A. 1991. Solar Engineering of Thermal Processes, 2nd edn. J. Wiley and Sons, New York.

pvlib.irradiance.**globalinplane**(*aoi*, *dni*, *poa\_sky\_diffuse*, *poa\_ground\_diffuse*) Determine the three components on in-plane irradiance

Combines in-plane irradaince compoents from the chosen diffuse translation, ground reflection and beam irradiance algorithms into the total in-plane irradiance.

#### Parameters aoi : float or Series

Angle of incidence of solar rays with respect to the module surface, from  $a \circ i$  ().

dni : float or Series

Direct normal irradiance  $(W/m^2)$ , as measured from a TMY file or calculated with a clearsky model.

#### poa\_sky\_diffuse : float or Series

Diffuse irradiance (W/m^2) in the plane of the modules, as calculated by a diffuse irradiance translation function

#### poa\_ground\_diffuse : float or Series

Ground reflected irradiance  $(W/m^2)$  in the plane of the modules, as calculated by an albedo model (eg.  $grounddiffuse()$ )

Returns DataFrame with the following keys:

- poa\_qlobal : Total in-plane irradiance (W/m^2)
- poa\_direct: Total in-plane beam irradiance (W/m^2)
- poa\_diffuse: Total in-plane diffuse irradiance (W/m^2)

#### **Notes**

Negative beam irradiation due to aoi >  $90^{\circ}$  or AOI <  $0^{\circ}$  is set to zero.

<span id="page-20-0"></span>pvlib.irradiance.**grounddiffuse**(*surface\_tilt*, *ghi*, *albedo=0.25*, *surface\_type=None*) Estimate diffuse irradiance from ground reflections given irradiance, albedo, and surface tilt

Function to determine the portion of irradiance on a tilted surface due to ground reflections. Any of the inputs may be DataFrames or scalars.

Parameters surface tilt : float or DataFrame

<span id="page-21-0"></span>Surface tilt angles in decimal degrees. SurfTilt must be  $>=0$  and  $<=180$ . The tilt angle is defined as degrees from horizontal (e.g. surface facing up  $= 0$ , surface facing horizon  $= 90$ ).

ghi : float or DataFrame

Global horizontal irradiance in W/m^2.

albedo : float or DataFrame

Ground reflectance, typically 0.1-0.4 for surfaces on Earth (land), may increase over snow, ice, etc. May also be known as the reflection coefficient. Must be  $>=0$  and  $<=1$ . Will be overridden if surface\_type is supplied.

#### surface\_type: None or string in

```
'urban', 'grass', 'fresh grass', 'snow', 'fresh snow',
'asphalt', 'concrete', 'aluminum', 'copper', 'fresh
steel', 'dirty steel'. Overrides albedo.
```
#### Returns float or DataFrame

Ground reflected irradiances in W/m^2.

#### **References**

[1] Loutzenhiser P.G. et. al. "Empirical validation of models to compute solar irradiance on inclined surfaces for building energy simulation" 2007, Solar Energy vol. 81. pp. 254-267.

The calculation is the last term of equations 3, 4, 7, 8, 10, 11, and 12.

[2] albedos from: [http://pvpmc.org/modeling-steps/incident-irradiance/plane-of-array-poa](http://pvpmc.org/modeling-steps/incident-irradiance/plane-of-array-poa-irradiance/calculating-poa-irradiance/poa-ground-reflected/albedo/)[irradiance/calculating-poa-irradiance/poa-ground-reflected/albedo/](http://pvpmc.org/modeling-steps/incident-irradiance/plane-of-array-poa-irradiance/calculating-poa-irradiance/poa-ground-reflected/albedo/)

and <http://en.wikipedia.org/wiki/Albedo>

pvlib.irradiance.**haydavies**(*surface\_tilt*, *surface\_azimuth*, *dhi*, *dni*, *dni\_extra*, *solar\_zenith=None*, *solar\_azimuth=None*, *projection\_ratio=None*)

Determine diffuse irradiance from the sky on a tilted surface using Hay & Davies' 1980 model

$$
I_d = DHI(AR_b + (1 - A)(\frac{1 + \cos \beta}{2}))
$$

Hay and Davies' 1980 model determines the diffuse irradiance from the sky (ground reflected irradiance is not included in this algorithm) on a tilted surface using the surface tilt angle, surface azimuth angle, diffuse horizontal irradiance, direct normal irradiance, extraterrestrial irradiance, sun zenith angle, and sun azimuth angle.

Parameters surface tilt : float or Series

Surface tilt angles in decimal degrees. The tilt angle is defined as degrees from horizontal (e.g. surface facing up  $= 0$ , surface facing horizon  $= 90$ )

surface azimuth : float or Series

Surface azimuth angles in decimal degrees. The azimuth convention is defined as degrees east of north (e.g. North=0, South=180, East=90, West=270).

dhi : float or Series

Diffuse horizontal irradiance in W/m^2.

dni : float or Series

Direct normal irradiance in W/m^2.

#### <span id="page-22-0"></span>dni extra : float or Series

Extraterrestrial normal irradiance in W/m^2.

solar\_zenith : None, float or Series

Solar apparent (refraction-corrected) zenith angles in decimal degrees. Must supply solar\_zenith and solar\_azimuth or supply projection\_ratio.

solar\_azimuth : None, float or Series

Solar azimuth angles in decimal degrees. Must supply solar\_zenith and solar\_azimuth or supply projection\_ratio.

projection\_ratio : None, float or Series

Ratio of angle of incidence projection to solar zenith angle projection. Must supply solar\_zenith and solar\_azimuth or supply projection\_ratio.

#### Returns sky\_diffuse : float or Series

The diffuse component of the solar radiation on an arbitrarily tilted surface defined by the Perez model as given in reference [3]. Does not include the ground reflected irradiance or the irradiance due to the beam.

#### **References**

[1] Loutzenhiser P.G. et. al. "Empirical validation of models to compute solar irradiance on inclined surfaces for building energy simulation" 2007, Solar Energy vol. 81. pp. 254-267

[2] Hay, J.E., Davies, J.A., 1980. Calculations of the solar radiation incident on an inclined surface. In: Hay, J.E., Won, T.K. (Eds.), Proc. of First Canadian Solar Radiation Data Workshop, 59. Ministry of Supply and Services, Canada.

pvlib.irradiance.**isotropic**(*surface\_tilt*, *dhi*)

Determine diffuse irradiance from the sky on a tilted surface using the isotropic sky model.

$$
I_d = DHI \frac{1 + \cos \beta}{2}
$$

Hottel and Woertz's model treats the sky as a uniform source of diffuse irradiance. Thus the diffuse irradiance from the sky (ground reflected irradiance is not included in this algorithm) on a tilted surface can be found from the diffuse horizontal irradiance and the tilt angle of the surface.

Parameters surface tilt : float or Series

Surface tilt angle in decimal degrees. surface\_tilt must be >=0 and <=180. The tilt angle is defined as degrees from horizontal (e.g. surface facing  $up = 0$ , surface facing horizon  $= 90$ 

dhi : float or Series

Diffuse horizontal irradiance in  $W/m^2$ . DHI must be  $>=0$ .

Returns float or Series

The diffuse component of the solar radiation on an

arbitrarily tilted surface defined by the isotropic sky model as

given in Loutzenhiser et. al (2007) equation 3.

<span id="page-23-0"></span>SkyDiffuse is the diffuse component ONLY and does not include the ground

reflected irradiance or the irradiance due to the beam.

SkyDiffuse is a column vector vector with a number of elements equal to

the input vector(s).

#### **References**

[1] Loutzenhiser P.G. et. al. "Empirical validation of models to compute solar irradiance on inclined surfaces for building energy simulation" 2007, Solar Energy vol. 81. pp. 254-267

[2] Hottel, H.C., Woertz, B.B., 1942. Evaluation of flat-plate solar heat collector. Trans. ASME 64, 91.

pvlib.irradiance.**king**(*surface\_tilt*, *dhi*, *ghi*, *solar\_zenith*)

Determine diffuse irradiance from the sky on a tilted surface using the King model.

King's model determines the diffuse irradiance from the sky (ground reflected irradiance is not included in this algorithm) on a tilted surface using the surface tilt angle, diffuse horizontal irradiance, global horizontal irradiance, and sun zenith angle. Note that this model is not well documented and has not been published in any fashion (as of January 2012).

Parameters surface\_tilt : float or Series

Surface tilt angles in decimal degrees. The tilt angle is defined as degrees from horizontal (e.g. surface facing up  $= 0$ , surface facing horizon  $= 90$ )

dhi : float or Series

Diffuse horizontal irradiance in W/m^2.

ghi : float or Series

Global horizontal irradiance in W/m^2.

solar zenith : float or Series

Apparent (refraction-corrected) zenith angles in decimal degrees.

Returns poa\_sky\_diffuse : float or Series

The diffuse component of the solar radiation on an arbitrarily tilted surface as given by a model developed by David L. King at Sandia National Laboratories.

pvlib.irradiance.**klucher**(*surface\_tilt*, *surface\_azimuth*, *dhi*, *ghi*, *solar\_zenith*, *solar\_azimuth*) Determine diffuse irradiance from the sky on a tilted surface using Klucher's 1979 model

$$
I_d = DHI \frac{1 + \cos \beta}{2} (1 + F' \sin^3(\beta/2))(1 + F' \cos^2 \theta \sin^3 \theta_z)
$$

where

$$
F'=1-(I_{d0}/GHI)
$$

Klucher's 1979 model determines the diffuse irradiance from the sky (ground reflected irradiance is not included in this algorithm) on a tilted surface using the surface tilt angle, surface azimuth angle, diffuse horizontal irradiance, direct normal irradiance, global horizontal irradiance, extraterrestrial irradiance, sun zenith angle, and sun azimuth angle.

Parameters surface\_tilt : float or Series

<span id="page-24-0"></span>Surface tilt angles in decimal degrees. surface tilt must be  $>=0$  and  $<=180$ . The tilt angle is defined as degrees from horizontal (e.g. surface facing  $up = 0$ , surface facing horizon  $= 90$ )

#### surface\_azimuth : float or Series

Surface azimuth angles in decimal degrees. surface azimuth must be  $>=0$  and  $<=360$ . The Azimuth convention is defined as degrees east of north (e.g. North  $= 0$ , South=180  $East = 90$ ,  $West = 270$ ).

dhi : float or Series

diffuse horizontal irradiance in  $W/m^2$ . DHI must be  $>=0$ .

ghi : float or Series

Global irradiance in  $W/m^2$ . DNI must be  $>=0$ .

#### solar zenith : float or Series

apparent (refraction-corrected) zenith angles in decimal degrees. solar\_zenith must be  $>=0$  and  $<=180$ .

solar\_azimuth : float or Series

Sun azimuth angles in decimal degrees. solar\_azimuth must be  $\geq 0$  and  $\lt$ =360. The Azimuth convention is defined as degrees east of north (e.g. North  $= 0$ , East  $= 90$ , West  $= 270$ ).

#### Returns float or Series.

The diffuse component of the solar radiation on an

arbitrarily tilted surface defined by the Klucher model as given in

Loutzenhiser et. al (2007) equation 4.

SkyDiffuse is the diffuse component ONLY and does not include the ground

reflected irradiance or the irradiance due to the beam.

SkyDiffuse is a column vector vector with a number of elements equal to

the input vector(s).

#### **References**

[1] Loutzenhiser P.G. et. al. "Empirical validation of models to compute solar irradiance on inclined surfaces for building energy simulation" 2007, Solar Energy vol. 81. pp. 254-267

[2] Klucher, T.M., 1979. Evaluation of models to predict insolation on tilted surfaces. Solar Energy 23 (2), 111-114.

pvlib.irradiance.**perez**(*surface\_tilt*, *surface\_azimuth*, *dhi*, *dni*, *dni\_extra*, *solar\_zenith*, *solar\_azimuth*, *airmass*, *modelt='allsitescomposite1990'*)

Determine diffuse irradiance from the sky on a tilted surface using one of the Perez models.

Perez models determine the diffuse irradiance from the sky (ground reflected irradiance is not included in this algorithm) on a tilted surface using the surface tilt angle, surface azimuth angle, diffuse horizontal irradiance, direct normal irradiance, extraterrestrial irradiance, sun zenith angle, sun azimuth angle, and relative (not pressurecorrected) airmass. Optionally a selector may be used to use any of Perez's model coefficient sets.

Parameters surface\_tilt : float or Series

Surface tilt angles in decimal degrees. surface tilt must be  $>=0$  and  $<=180$ . The tilt angle is defined as degrees from horizontal (e.g. surface facing  $up = 0$ , surface facing horizon  $= 90$ )

surface\_azimuth : float or Series

Surface azimuth angles in decimal degrees. surface\_azimuth must be  $>=0$  and  $<=360$ . The Azimuth convention is defined as degrees east of north (e.g. North  $= 0$ , South=180  $East = 90$ ,  $West = 270$ ).

dhi : float or Series

Diffuse horizontal irradiance in  $W/m^2$ . DHI must be  $>=0$ .

dni : float or Series

Direct normal irradiance in  $W/m^2$ . DNI must be  $>=0$ .

dni\_extra : float or Series

Extraterrestrial normal irradiance in W/m^2.

solar zenith : float or Series

apparent (refraction-corrected) zenith angles in decimal degrees. solar\_zenith must be  $>=0$  and  $<=180$ .

solar\_azimuth : float or Series

Sun azimuth angles in decimal degrees. solar azimuth must be  $>=0$  and  $<=360$ . The Azimuth convention is defined as degrees east of north (e.g. North  $= 0$ , East  $= 90$ , West  $= 270$ .

airmass : float or Series

relative (not pressure-corrected) airmass values. If AM is a DataFrame it must be of the same size as all other DataFrame inputs. AM must be  $\geq=0$  (careful using the  $1/sec(z)$ ) model of AM generation)

model : string (optional, default='allsitescomposite1990')

A string which selects the desired set of Perez coefficients. If model is not provided as an input, the default, '1990' will be used. All possible model selections are:

- '1990'
- 'allsitescomposite1990' (same as '1990')
- 'allsitescomposite1988'
- 'sandiacomposite1988'
- 'usacomposite1988'
- 'france1988'
- 'phoenix1988'
- 'elmonte1988'
- 'osage1988'
- 'albuquerque1988'
- 'capecanaveral1988'
- 'albany1988'

<span id="page-26-0"></span>Returns float or Series

The diffuse component of the solar radiation on an arbitrarily tilted surface defined by the Perez model as given in reference [3]. SkyDiffuse is the diffuse component ONLY and does not include the ground reflected irradiance or the irradiance due to the beam.

#### **References**

[1] Loutzenhiser P.G. et. al. "Empirical validation of models to compute solar irradiance on inclined surfaces for building energy simulation" 2007, Solar Energy vol. 81. pp. 254-267

[2] Perez, R., Seals, R., Ineichen, P., Stewart, R., Menicucci, D., 1987. A new simplified version of the Perez diffuse irradiance model for tilted surfaces. Solar Energy 39(3), 221-232.

[3] Perez, R., Ineichen, P., Seals, R., Michalsky, J., Stewart, R., 1990. Modeling daylight availability and irradiance components from direct and global irradiance. Solar Energy 44 (5), 271-289.

[4] Perez, R. et. al 1988. "The Development and Verification of the Perez Diffuse Radiation Model". SAND88- 7030

pvlib.irradiance.**poa\_horizontal\_ratio**(*surface\_tilt*, *surface\_azimuth*, *solar\_zenith*, *solar\_azimuth*)

Calculates the ratio of the beam components of the plane of array irradiance and the horizontal irradiance.

Input all angles in degrees.

Parameters surface\_tilt : float or Series.

Panel tilt from horizontal.

surface\_azimuth : float or Series.

Panel azimuth from north.

solar zenith : float or Series.

Solar zenith angle.

solar azimuth : float or Series.

Solar azimuth angle.

Returns float or Series. Ratio of the plane of array irradiance to the

horizontal plane irradiance

pvlib.irradiance.**reindl**(*surface\_tilt*, *surface\_azimuth*, *dhi*, *dni*, *ghi*, *dni\_extra*, *solar\_zenith*, *solar\_azimuth*)

Determine diffuse irradiance from the sky on a tilted surface using Reindl's 1990 model

$$
I_d = DHI(AR_b + (1 - A)(\frac{1 + \cos \beta}{2})(1 + \sqrt{\frac{I_{hb}}{I_h}}\sin^3(\beta/2)))
$$

Reindl's 1990 model determines the diffuse irradiance from the sky (ground reflected irradiance is not included in this algorithm) on a tilted surface using the surface tilt angle, surface azimuth angle, diffuse horizontal irradiance, direct normal irradiance, global horizontal irradiance, extraterrestrial irradiance, sun zenith angle, and sun azimuth angle.

Parameters surface tilt : float or Series.

Surface tilt angles in decimal degrees. The tilt angle is defined as degrees from horizontal (e.g. surface facing  $up = 0$ , surface facing horizon = 90)

surface azimuth : float or Series.

<span id="page-27-0"></span>Surface azimuth angles in decimal degrees. The Azimuth convention is defined as degrees east of north (e.g. North = 0, South=180 East = 90, West = 270).

dhi : float or Series.

diffuse horizontal irradiance in W/m^2.

dni : float or Series.

direct normal irradiance in W/m^2.

ghi: float or Series.

Global irradiance in W/m^2.

dni\_extra : float or Series.

extraterrestrial normal irradiance in W/m^2.

solar zenith : float or Series.

apparent (refraction-corrected) zenith angles in decimal degrees.

solar azimuth : float or Series.

Sun azimuth angles in decimal degrees. The Azimuth convention is defined as degrees east of north (e.g. North =  $0$ , East =  $90$ , West =  $270$ ).

Returns poa\_sky\_diffuse : float or Series.

The diffuse component of the solar radiation on an arbitrarily tilted surface defined by the Reindl model as given in Loutzenhiser et. al (2007) equation 8. SkyDiffuse is the diffuse component ONLY and does not include the ground reflected irradiance or the irradiance due to the beam. SkyDiffuse is a column vector vector with a number of elements equal to the input vector(s).

#### **Notes**

The poa\_sky\_diffuse calculation is generated from the Loutzenhiser et al. (2007) paper, equation 8. Note that I have removed the beam and ground reflectance portion of the equation and this generates ONLY the diffuse radiation from the sky and circumsolar, so the form of the equation varies slightly from equation 8.

#### **References**

[1] Loutzenhiser P.G. et. al. "Empirical validation of models to compute solar irradiance on inclined surfaces for building energy simulation" 2007, Solar Energy vol. 81. pp. 254-267

[2] Reindl, D.T., Beckmann, W.A., Duffie, J.A., 1990a. Diffuse fraction correlations. Solar Energy 45(1), 1-7.

[3] Reindl, D.T., Beckmann, W.A., Duffie, J.A., 1990b. Evaluation of hourly tilted surface radiation models. Solar Energy 45(1), 9-17.

pvlib.irradiance.**total\_irrad**(*surface\_tilt*, *surface\_azimuth*, *solar\_zenith*, *solar\_azimuth*, *dni*, *ghi*, *dhi*, *dni\_extra=None*, *airmass=None*, *albedo=0.25*, *surface\_type=None*, *model='isotropic'*, *model\_perez='allsitescomposite1990'*)

Determine diffuse irradiance from the sky on a tilted surface.

$$
I_{tot} = I_{beam} + I_{sky} + I_{ground}
$$

Parameters surface\_tilt : float or Series.

Panel tilt from horizontal.

#### <span id="page-28-1"></span>surface azimuth : float or Series.

Panel azimuth from north.

solar\_zenith : float or Series.

Solar zenith angle.

solar\_azimuth : float or Series.

Solar azimuth angle.

dni : float or Series

Direct Normal Irradiance

ghi : float or Series

Global horizontal irradiance

dhi : float or Series

Diffuse horizontal irradiance

dni extra : float or Series

Extraterrestrial direct normal irradiance

airmass : float or Series

Airmass

#### albedo : float

Surface albedo

```
surface_type : String
```
Surface type. See grounddiffuse.

model : String

Irradiance model.

```
model_perez : String
```
See perez.

Returns DataFrame with columns'total', 'beam', 'sky', 'ground'.

#### **References**

[1] Loutzenhiser P.G. et. al. "Empirical validation of models to compute solar irradiance on inclined surfaces for building energy simulation" 2007, Solar Energy vol. 81. pp. 254-267

## <span id="page-28-0"></span>**2.3.4 location module**

This module contains the Location class.

```
class pvlib.location.Location(latitude, longitude, tz='US/Mountain', altitude=100, name=None)
     Bases: object
```
Location objects are convenient containers for latitude, longitude, timezone, and altitude data associated with a particular geographic location. You can also assign a name to a location object.

<span id="page-29-2"></span>Location objects have two timezone attributes:

- •location.tz is a IANA timezone string.
- •location.pytz is a pytz timezone object.

Location objects support the print method.

#### Parameters latitude : float.

Positive is north of the equator. Use decimal degrees notation.

longitude : float.

Positive is east of the prime meridian. Use decimal degrees notation.

tz : string or pytz.timezone.

See http://en.wikipedia.org/wiki/List of tz database time zones for a list of valid time zones. pytz.timezone objects will be converted to strings.

alitude : float.

Altitude from sea level in meters.

name : None or string.

Sets the name attribute of the Location object.

## <span id="page-29-1"></span>**2.3.5 pvsystem module**

<span id="page-29-0"></span>The pvsystem module contains functions for modeling the output and performance of PV modules and inverters.

```
pvlib.pvsystem.ashraeiam(b, aoi)
```
Determine the incidence angle modifier using the ASHRAE transmission model.

ashraeiam calculates the incidence angle modifier as developed in [1], and adopted by ASHRAE (American Society of Heating, Refrigeration, and Air Conditioning Engineers) [2]. The model has been used by model programs such as PVSyst [3].

Note: For incident angles near 90 degrees, this model has a discontinuity which has been addressed in this function.

#### Parameters **b** : float

A parameter to adjust the modifier as a function of angle of incidence. Typical values are on the order of 0.05 [3].

aoi : Series

The angle of incidence between the module normal vector and the sun-beam vector in degrees.

## Returns IAM : Series

The incident angle modifier calculated as 1-b\*(sec(aoi)-1) as described in [2,3].

Returns nan for all abs(aoi)  $>= 90$  and for all IAM values that would be less than 0.

### See also:

irradiance.aoi, [physicaliam](#page-33-0)

#### <span id="page-30-1"></span>**References**

[1] Souka A.F., Safwat H.H., "Determindation of the optimum orientations for the double exposure flat-plate collector and its reflections". Solar Energy vol .10, pp 170-174. 1966.

[2] ASHRAE standard 93-77

[3] PVsyst Contextual Help. [http://files.pvsyst.com/help/index.html?iam\\_loss.htm](http://files.pvsyst.com/help/index.html?iam_loss.htm) retrieved on September 10, 2012

<span id="page-30-0"></span>pvlib.pvsystem.**calcparams\_desoto**(*poa\_global*, *temp\_cell*, *alpha\_isc*, *module\_parameters*, *EgRef*, *dEgdT*, *M=1*, *irrad\_ref=1000*, *temp\_ref=25*)

Applies the temperature and irradiance corrections to inputs for singlediode.

Applies the temperature and irradiance corrections to the IL, I0, Rs, Rsh, and a parameters at reference conditions (IL\_ref, I0\_ref, etc.) according to the De Soto et. al description given in [1]. The results of this correction procedure may be used in a single diode model to determine IV curves at irradiance  $= S$ , cell temperature  $=$ Tcell.

#### Parameters poa\_global : float or Series

The irradiance (in W/m^2) absorbed by the module.

temp\_cell : float or Series

The average cell temperature of cells within a module in C.

alpha isc : float

The short-circuit current temperature coefficient of the module in units of 1/C.

#### module\_parameters : dict

Parameters describing PV module performance at reference conditions according to DeSoto's paper. Parameters may be generated or found by lookup. For ease of use, retrieve sam can automatically generate a dict based on the most recent SAM CEC module database. The module\_parameters dict must contain the following 5 fields:

- a ref modified diode ideality factor parameter at reference conditions (units of  $eV$ ), a ref can be calculated from the usual diode ideality factor (n), number of cells in series (Ns), and cell temperature (Tcell) per equation (2) in [1].
- I\_L\_ref Light-generated current (or photocurrent) in amperes at reference conditions. This value is referred to as Iph in some literature.
- I\_o\_ref diode reverse saturation current in amperes, under reference conditions.
- R sh ref shunt resistance under reference conditions (ohms).
- R s series resistance under reference conditions (ohms).

#### EgRef : float

The energy bandgap at reference temperature (in eV). 1.121 eV for silicon. EgRef must  $be > 0$ .

dEgdT : float

The temperature dependence of the energy bandgap at SRC (in 1/C). May be either a scalar value (e.g. -0.0002677 as in [1]) or a DataFrame of dEgdT values corresponding to each input condition (this may be useful if dEgdT is a function of temperature).

M : float or Series (optional, default=1)

An optional airmass modifier, if omitted, M is given a value of 1, which assumes absolute (pressure corrected) airmass = 1.5. In this code, M is equal to M/Mref as described in [1] (i.e. Mref is assumed to be 1). Source [1] suggests that an appropriate value for M as a function absolute airmass (AMa) may be:

```
>>> M = np.polyval([-0.000126, 0.002816, -0.024459, 0.086257, 0.918093],
                    ... AMa)
```
M may be a Series.

**irrad** ref : float (optional, default=1000)

Reference irradiance in W/m^2.

#### temp\_ref : float (optional, default=25)

Reference cell temperature in C.

Returns Tuple of the following results:

#### photocurrent : float or Series

Light-generated current in amperes at irradiance=S and cell temperature=Tcell.

#### saturation current : float or Series

Diode saturation curent in amperes at irradiance S and cell temperature Tcell.

#### resistance\_series : float

Series resistance in ohms at irradiance S and cell temperature Tcell.

#### resistance shunt : float or Series

Shunt resistance in ohms at irradiance S and cell temperature Tcell.

#### nNsVth : float or Series

Modified diode ideality factor at irradiance S and cell temperature Tcell. Note that in source  $[1]$  nNsVth = a (equation 2). nNsVth is the product of the usual diode ideality factor (n), the number of series-connected cells in the module (Ns), and the thermal voltage of a cell in the module (Vth) at a cell temperature of Tcell.

#### See also:

[sapm](#page-35-0), [sapm\\_celltemp](#page-36-0), [singlediode](#page-37-0), [retrieve\\_sam](#page-34-0)

#### **Notes**

If the reference parameters in the ModuleParameters struct are read from a database or library of parameters (e.g. System Advisor Model), it is important to use the same EgRef and dEgdT values that were used to generate the reference parameters, regardless of the actual bandgap characteristics of the semiconductor. For example, in the case of the System Advisor Model library, created as described in [3], EgRef and dEgdT for all modules were 1.121 and -0.0002677, respectively.

This table of reference bandgap energies (EgRef), bandgap energy temperature dependence (dEgdT), and "typical" airmass response (M) is provided purely as reference to those who may generate their own reference module parameters (a\_ref, IL\_ref, I0\_ref, etc.) based upon the various PV semiconductors. Again, we stress the importance of using identical EgRef and dEgdT when generation reference parameters and modifying the reference parameters (for irradiance, temperature, and airmass) per DeSoto's equations.

#### Silicon (Si):

- <span id="page-32-0"></span>• EgRef =  $1.121$
- dEgdT =  $-0.0002677$

**>>>** M = np.polyval([-1.26E-4, 2.816E-3, -0.024459, 0.086257, 0.918093], **...** AMa)

Source: [1]

Cadmium Telluride (CdTe):

- EgRef =  $1.475$
- dEgdT =  $-0.0003$

**>>>** M = np.polyval([-2.46E-5, 9.607E-4, -0.0134, 0.0716, 0.9196], **...** AMa)

Source: [4]

Copper Indium diSelenide (CIS):

- EgRef =  $1.010$
- dEgdT =  $-0.00011$

**>>>** M = np.polyval([-3.74E-5, 0.00125, -0.01462, 0.0718, 0.9210], **...** AMa)

Source: [4]

Copper Indium Gallium diSelenide (CIGS):

- EgRef =  $1.15$
- dEgdT =  $????$

**>>>** M = np.polyval([-9.07E-5, 0.0022, -0.0202, 0.0652, 0.9417], **...** AMa)

Source: Wikipedia

Gallium Arsenide (GaAs):

- EgRef =  $1.424$
- dEgdT =  $-0.000433$

•  $M =$ unknown

Source: [4]

#### **References**

[1] W. De Soto et al., "Improvement and validation of a model for photovoltaic array performance", Solar Energy, vol 80, pp. 78-88, 2006.

[2] System Advisor Model web page. [https://sam.nrel.gov.](https://sam.nrel.gov)

[3] A. Dobos, "An Improved Coefficient Calculator for the California Energy Commission 6 Parameter Photovoltaic Module Model", Journal of Solar Energy Engineering, vol 134, 2012.

[4] O. Madelung, "Semiconductors: Data Handbook, 3rd ed." ISBN 3-540-40488-0

<span id="page-33-1"></span>pvlib.pvsystem.**i\_from\_v**(*resistance\_shunt*, *resistance\_series*, *nNsVth*, *voltage*, *saturation\_current*, *photocurrent*)

Calculates current from voltage per Eq 2 Jain and Kapoor 2004 [1].

#### Parameters resistance series : float or Series

Series resistance in ohms under desired IV curve conditions. Often abbreviated Rs.

#### resistance\_shunt : float or Series

Shunt resistance in ohms under desired IV curve conditions. Often abbreviated Rsh.

#### saturation current : float or Series

Diode saturation current in amperes under desired IV curve conditions. Often abbreviated  $I_0$ .

#### nNsVth : float or Series

The product of three components. 1) The usual diode ideal factor  $(n)$ , 2) the number of cells in series (Ns), and 3) the cell thermal voltage under the desired IV curve conditions (Vth). The thermal voltage of the cell (in volts) may be calculated as  $k \star$ temp\_cell/q, where k is Boltzmann's constant (J/K), temp\_cell is the temperature of the p-n junction in Kelvin, and q is the charge of an electron (coulombs).

#### photocurrent : float or Series

Light-generated current (photocurrent) in amperes under desired IV curve conditions. Often abbreviated  $I$  L.

#### Returns current : np.array

#### **References**

[1] A. Jain, A. Kapoor, "Exact analytical solutions of the parameters of real solar cells using Lambert Wfunction", Solar Energy Materials and Solar Cells, 81 (2004) 269-277.

#### <span id="page-33-0"></span>pvlib.pvsystem.**physicaliam**(*K*, *L*, *n*, *aoi*)

Determine the incidence angle modifier using refractive index, glazing thickness, and extinction coefficient

physicaliam calculates the incidence angle modifier as described in De Soto et al. "Improvement and validation of a model for photovoltaic array performance", section 3. The calculation is based upon a physical model of absorbtion and transmission through a cover. Required information includes, incident angle, cover extinction coefficient, cover thickness

Note: The authors of this function believe that eqn. 14 in [1] is incorrect. This function uses the following equation in its place: theta\_r =  $arcsin(1/n * sin(theta))$ 

#### Parameters **K** : float

The glazing extinction coefficient in units of 1/meters. Reference [1] indicates that a value of 4 is reasonable for "water white" glass. K must be a numeric scalar or vector with all values  $>=0$ . If K is a vector, it must be the same size as all other input vectors.

 $L$ : float

The glazing thickness in units of meters. Reference [1] indicates that 0.002 meters (2 mm) is reasonable for most glass-covered PV panels. L must be a numeric scalar or vector with all values  $>=0$ . If L is a vector, it must be the same size as all other input vectors.

n : float

<span id="page-34-1"></span>The effective index of refraction (unitless). Reference [1] indicates that a value of 1.526 is acceptable for glass. n must be a numeric scalar or vector with all values >=0. If n is a vector, it must be the same size as all other input vectors.

aoi : Series

The angle of incidence between the module normal vector and the sun-beam vector in degrees.

#### Returns IAM : float or Series

The incident angle modifier as specified in eqns. 14-16 of [1]. IAM is a column vector with the same number of elements as the largest input vector.

Theta must be a numeric scalar or vector. For any values of theta where abs(aoi)>90, IAM is set to 0. For any values of aoi where  $-90 < \alpha$   $\alpha$  is  $< 0$ , theta is set to abs(aoi) and evaluated.

#### See also:

getaoi, ephemeris, spa, [ashraeiam](#page-29-0)

#### **References**

[1] W. De Soto et al., "Improvement and validation of a model for photovoltaic array performance", Solar Energy, vol 80, pp. 78-88, 2006.

[2] Duffie, John A. & Beckman, William A.. (2006). Solar Engineering of Thermal Processes, third edition. [Books24x7 version] Available from [http://common.books24x7.com/toc.aspx?bookid=17160.](http://common.books24x7.com/toc.aspx?bookid=17160)

<span id="page-34-0"></span>pvlib.pvsystem.**retrieve\_sam**(*name=None*, *samfile=None*) Retrieve latest module and inverter info from SAM website.

This function will retrieve either:

•CEC module database

•Sandia Module database

•CEC Inverter database

and return it as a pandas dataframe.

#### Parameters name : String

Name can be one of:

- 'CECMod' returns the CEC module database
- 'CECInverter' returns the CEC Inverter database
- 'SandiaInverter' returns the CEC Inverter database (CEC is only current inverter db available; tag kept for backwards compatibility)
- 'SandiaMod' returns the Sandia Module database
- samfile : String

Absolute path to the location of local versions of the SAM file. If file is specified, the latest versions of the SAM database will not be downloaded. The selected file must be in .csv format.

If set to 'select', a dialogue will open allowing the user to navigate to the appropriate page.

<span id="page-35-1"></span>Returns A DataFrame containing all the elements of the desired database.

Each column represents a module or inverter, and a specific dataset

can be retrieved by the command

#### **Examples**

```
>>> from pvlib import pvsystem
>>> invdb = pvsystem.retrieve_sam(name='CECInverter')
>>> inverter = invdb.AE_Solar_Energy__AE6_0__277V__277V__CEC_2012_
>>> inverter
Vac 277.000000
Paco 6000.000000
Pdco 6165.670000
Vdco 361.123000
Pso 36.792300
\sim -0.000002
C1 -0.000047C2 -0.001861C3 0.000721
Pnt 0.070000
Vdcmax 600.000000
Idcmax 32.000000
Mppt_low 200.000000
Mppt_high 500.000000
Name: AE_Solar_Energy__AE6_0__277V__277V__CEC_2012_, dtype: float64
```
<span id="page-35-0"></span>pvlib.pvsystem.**sapm**(*module*, *poa\_direct*, *poa\_diffuse*, *temp\_cell*, *airmass\_absolute*, *aoi*)

The Sandia PV Array Performance Model (SAPM) generates 5 points on a PV module's I-V curve (Voc, Isc, Ix, Ixx, Vmp/Imp) according to SAND2004-3535. Assumes a reference cell temperature of 25 C.

Parameters module : Series or dict

A DataFrame defining the SAPM performance parameters.

poa\_direct : Series

The direct irradiance incident upon the module (W/m^2).

poa\_diffuse : Series

The diffuse irradiance incident on module.

#### temp\_cell : Series

The cell temperature (degrees C).

#### airmass\_absolute : Series

Absolute airmass.

aoi : Series

Angle of incidence (degrees).

#### Returns A DataFrame with the columns:

- i\_sc : Short-circuit current  $(A)$
- I\_mp : Current at the maximum-power point (A)
- v\_oc : Open-circuit voltage (V)
- <span id="page-36-1"></span>• v\_mp : Voltage at maximum-power point (V)
- p\_mp : Power at maximum-power point (W)
- $\bullet$  i\_x : Current at module V = 0.5 Voc, defines 4th point on I-V curve for modeling curve shape
- i\_xx : Current at module  $V = 0.5$ (Voc+Vmp), defines 5th point on I-V curve for modeling curve shape
- effective\_irradiance : Effective irradiance

### See also:

[retrieve\\_sam](#page-34-0), [sapm\\_celltemp](#page-36-0)

#### **Notes**

The coefficients from SAPM which are required in module are:

#### **References**

[1] King, D. et al, 2004, "Sandia Photovoltaic Array Performance Model", SAND Report 3535, Sandia National Laboratories, Albuquerque, NM.

<span id="page-36-0"></span>pvlib.pvsystem.**sapm\_celltemp**(*irrad*, *wind*, *temp*, *model='open\_rack\_cell\_glassback'*)

Estimate cell and module temperatures per the Sandia PV Array Performance Model (SAPM, SAND2004- 3535), from the incident irradiance, wind speed, ambient temperature, and SAPM module parameters.

Parameters irrad : float or Series

Total incident irradiance in W/m^2.

wind : float or Series

Wind speed in m/s at a height of 10 meters.

temp : float or Series

Ambient dry bulb temperature in degrees C.

#### model : string or list

Model to be used.

If string, can be:

- 'open\_rack\_cell\_glassback' (default)
- 'roof\_mount\_cell\_glassback'
- 'open\_rack\_cell\_polymerback'
- 'insulated\_back\_polymerback'
- 'open\_rack\_polymer\_thinfilm\_steel'
- '22x\_concentrator\_tracker'

If list, supply the following parameters in the following order:

- a [float] SAPM module parameter for establishing the upper limit for module temperature at low wind speeds and high solar irradiance.
- **b** [float] SAPM module parameter for establishing the rate at which the module temperature drops as wind speed increases (see SAPM eqn. 11).

• deltaT [float] SAPM module parameter giving the temperature difference between the cell and module back surface at the reference irradiance, E0.

<span id="page-37-1"></span>Returns DataFrame with columns 'temp\_cell' and 'temp\_module'.

Values in degrees C.

#### See also:

[sapm](#page-35-0)

#### **References**

[1] King, D. et al, 2004, "Sandia Photovoltaic Array Performance Model", SAND Report 3535, Sandia National Laboratories, Albuquerque, NM.

<span id="page-37-0"></span>pvlib.pvsystem.**singlediode**(*module*, *photocurrent*, *saturation\_current*, *resistance\_series*, *resis-*

*tance\_shunt*, *nNsVth*) Solve the single-diode model to obtain a photovoltaic IV curve.

Singlediode solves the single diode equation [1]

 $I = IL - I0 * [exp((V + I * Rs)/(nNsVth)) - 1] - (V + I * Rs)/Rsh$ 

for I and V when given IL, IO, Rs, Rsh, and  $nNsVth$  ( $nNsVth = n*Ns*Vth$ ) which are described later. Returns a DataFrame which contains the 5 points on the I-V curve specified in SAND2004-3535 [3]. If all IL, I0, Rs, Rsh, and nNsVth are scalar, a single curve will be returned, if any are Series (of the same length), multiple IV curves will be calculated.

The input parameters can be calculated using calcparams\_desoto from meteorological data.

#### Parameters module : DataFrame

A DataFrame defining the SAPM performance parameters.

#### photocurrent : float or Series

Light-generated current (photocurrent) in amperes under desired IV curve conditions. Often abbreviated I L.

#### saturation\_current : float or Series

Diode saturation current in amperes under desired IV curve conditions. Often abbreviated  $I_0$ .

#### resistance\_series : float or Series

Series resistance in ohms under desired IV curve conditions. Often abbreviated Rs.

#### resistance shunt : float or Series

Shunt resistance in ohms under desired IV curve conditions. Often abbreviated Rsh.

#### nNsVth : float or Series

The product of three components. 1) The usual diode ideal factor (n), 2) the number of cells in series (Ns), and 3) the cell thermal voltage under the desired IV curve conditions (Vth). The thermal voltage of the cell (in volts) may be calculated as  $k \star \text{temp}$  cell/q, where k is Boltzmann's constant (J/K), temp cell is the temperature of the p-n junction in Kelvin, and q is the charge of an electron (coulombs).

<span id="page-38-0"></span>Returns If photocurrent is a Series, a DataFrame with the following columns.

All columns have the same number of rows as the largest input DataFrame.

If photocurrent is a scalar, a dict with the following keys.

- i\_sc short circuit current in amperes.
- v\_oc open circuit voltage in volts.
- i\_mp current at maximum power point in amperes.
- v\_mp voltage at maximum power point in volts.
- p\_mp power at maximum power point in watts.
- i\_x current, in amperes, at  $v = 0.5*v\_oc$ .
- i xx current, in amperes, at  $V = 0.5*(v_0c+v_mp)$ .

#### See also:

[sapm](#page-35-0), [calcparams\\_desoto](#page-30-0)

#### **Notes**

The solution employed to solve the implicit diode equation utilizes the Lambert W function to obtain an explicit function of V=f(i) and I=f(V) as shown in [2].

#### **References**

[1] S.R. Wenham, M.A. Green, M.E. Watt, "Applied Photovoltaics" ISBN 0 86758 909 4

[2] A. Jain, A. Kapoor, "Exact analytical solutions of the parameters of real solar cells using Lambert Wfunction", Solar Energy Materials and Solar Cells, 81 (2004) 269-277.

[3] D. King et al, "Sandia Photovoltaic Array Performance Model", SAND2004-3535, Sandia National Laboratories, Albuquerque, NM

#### pvlib.pvsystem.**snlinverter**(*inverter*, *v\_dc*, *p\_dc*)

Converts DC power and voltage to AC power using Sandia's Grid-Connected PV Inverter model.

Determines the AC power output of an inverter given the DC voltage, DC power, and appropriate Sandia Grid-Connected Photovoltaic Inverter Model parameters. The output, ac\_power, is clipped at the maximum power output, and gives a negative power during low-input power conditions, but does NOT account for maximum power point tracking voltage windows nor maximum current or voltage limits on the inverter.

#### Parameters inverter : DataFrame

A DataFrame defining the inverter to be used, giving the inverter performance parameters according to the Sandia Grid-Connected Photovoltaic Inverter Model (SAND 2007- 5036) [1]. A set of inverter performance parameters are provided with pvlib, or may be generated from a System Advisor Model (SAM) [2] library using retrievesam.

Required DataFrame columns are:

<span id="page-39-0"></span>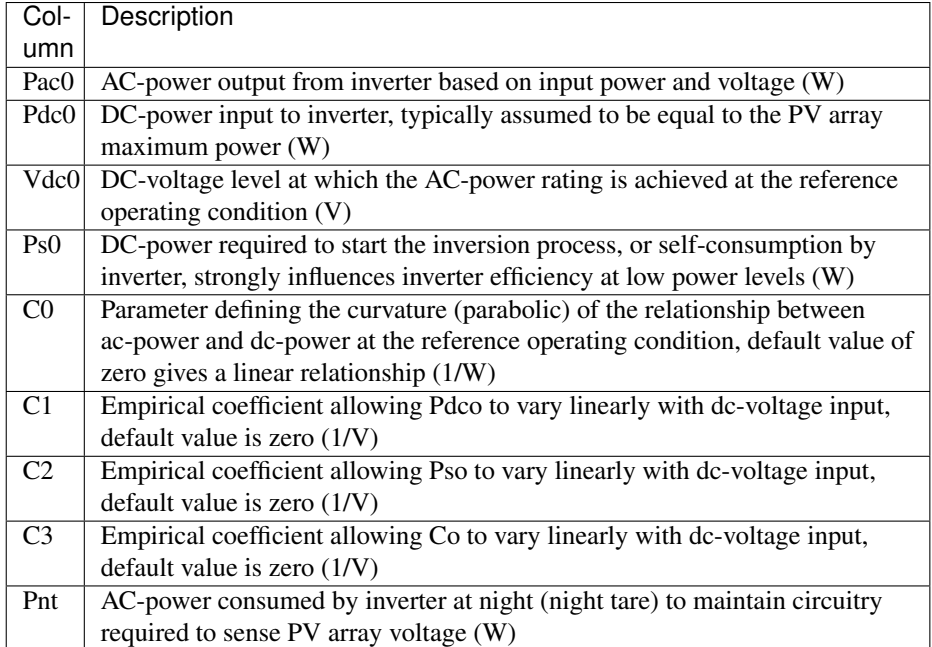

v dc : float or Series

DC voltages, in volts, which are provided as input to the inverter. Vdc must be  $\geq 0$ .

p\_dc : float or Series

A scalar or DataFrame of DC powers, in watts, which are provided as input to the inverter. Pdc must be  $\geq 0$ .

Returns ac\_power : float or Series

Modeled AC power output given the input DC voltage, Vdc, and input DC power, Pdc. When ac\_power would be greater than Pac0, it is set to Pac0 to represent inverter "clipping". When ac\_power would be less than Ps0 (startup power required), then ac\_power is set to -1\*abs(Pnt) to represent nightly power losses. ac\_power is not adjusted for maximum power point tracking (MPPT) voltage windows or maximum current limits of the inverter.

#### See also:

[sapm](#page-35-0), [singlediode](#page-37-0)

#### **References**

[1] SAND2007-5036, "Performance Model for Grid-Connected Photovoltaic Inverters by D. King, S. Gonzalez, G. Galbraith, W. Boyson

[2] System Advisor Model web page. [https://sam.nrel.gov.](https://sam.nrel.gov)

pvlib.pvsystem.**systemdef**(*meta*, *surface\_tilt*, *surface\_azimuth*, *albedo*, *series\_modules*, *parallel\_modules*)

Generates a dict of system parameters used throughout a simulation.

#### Parameters meta : dict

meta dict either generated from a TMY file using readtmy2 or readtmy3, or a dict containing at least the following fields:

<span id="page-40-1"></span>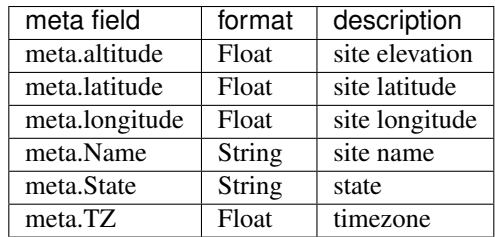

#### surface\_tilt : float or Series

Surface tilt angles in decimal degrees. The tilt angle is defined as degrees from horizontal (e.g. surface facing up  $= 0$ , surface facing horizon  $= 90$ )

#### surface\_azimuth : float or Series

Surface azimuth angles in decimal degrees. The azimuth convention is defined as degrees east of north (North=0, South=180, East=90, West=270).

#### albedo : float or Series

Ground reflectance, typically 0.1-0.4 for surfaces on Earth (land), may increase over snow, ice, etc. May also be known as the reflection coefficient. Must be  $>=0$  and  $<=1$ .

#### series\_modules : int

Number of modules connected in series in a string.

#### parallel\_modules : int

Number of strings connected in parallel.

#### Returns Result : dict

A dict with the following fields.

- 'surface\_tilt'
- 'surface\_azimuth'
- 'albedo'
- 'series\_modules'
- 'parallel\_modules'
- 'latitude'
- 'longitude'
- $\cdot$  'tz'
- 'name'
- 'altitude'

### See also:

[pvlib.tmy.readtmy3](#page-47-0), [pvlib.tmy.readtmy2](#page-45-0)

## <span id="page-40-0"></span>**2.3.6 solarposition module**

Calculate the solar position using a variety of methods/packages.

<span id="page-41-1"></span>pvlib.solarposition.**calc\_time**(*lower\_bound*, *upper\_bound*, *location*, *attribute*, *value*, *pressure=101325*, *temperature=12*, *xtol=1e-12*)

Calculate the time between lower bound and upper bound where the attribute is equal to value. Uses PyEphem for solar position calculations.

Parameters lower\_bound : datetime.datetime

upper\_bound : datetime.datetime

location : pvlib.Location object

attribute : str

The attribute of a pyephem.Sun object that you want to solve for. Likely options are 'alt' and 'az' (which must be given in radians).

value : int or float

The value of the attribute to solve for

pressure : int or float, optional

Air pressure in Pascals. Set to 0 for no atmospheric correction.

temperature : int or float, optional

Air temperature in degrees C.

xtol : float, optional

The allowed error in the result from value

- Returns datetime.datetime
- Raises ValueError

If the value is not contained between the bounds.

#### AttributeError

If the given attribute is not an attribute of a PyEphem.Sun object.

#### <span id="page-41-0"></span>pvlib.solarposition.**ephemeris**(*time*, *location*, *pressure=101325*, *temperature=12*)

Python-native solar position calculator. The accuracy of this code is not guaranteed. Consider using the built-in spa\_c code or the PyEphem library.

Parameters time : pandas.DatetimeIndex

location : pvlib.Location

pressure : float or Series

Ambient pressure (Pascals)

temperature : float or Series

Ambient temperature (C)

Returns DataFrame with the following columns:

- apparent\_elevation : apparent sun elevation accounting for atmospheric refraction.
- elevation : actual elevation (not accounting for refraction) of the sun in decimal degrees, 0 = on horizon. The complement of the zenith angle.
- azimuth : Azimuth of the sun in decimal degrees East of North. This is the complement of the apparent zenith angle.
- apparent\_zenith : apparent sun zenith accounting for atmospheric refraction.
- zenith : Solar zenith angle
- solar\_time : Solar time in decimal hours (solar noon is 12.00).

#### <span id="page-42-0"></span>See also:

[pyephem](#page-43-0), [spa\\_c](#page-43-1), [spa\\_python](#page-44-0)

#### **References**

Grover Hughes' class and related class materials on Engineering Astronomy at Sandia National Laboratories, 1985.

```
pvlib.solarposition.get_solarposition(time, location, method='nrel_numpy', pres-
                                            sure=101325, temperature=12, **kwargs)
```
A convenience wrapper for the solar position calculators.

Parameters time : pandas.DatetimeIndex

location : pvlib.Location object

method : string

'pyephem' uses the PyEphem package: pyephem ()

'nrel\_c' uses the NREL SPA C code [3]:  $spa\_c()$ 

'nrel\_numpy' uses an implementation of the NREL SPA algorithm described in [1] (default): [spa\\_python\(\)](#page-44-0)

'nrel\_numba' uses an implementation of the NREL SPA algorithm described in [1], but also compiles the code first:  $spa\_python()$ 

'ephemeris' uses the pvlib ephemeris code: [ephemeris\(\)](#page-41-0)

pressure : float

Pascals.

temperature : float

Degrees C.

#### Other keywords are passed to the underlying solar position function.

#### **References**

[1] I. Reda and A. Andreas, Solar position algorithm for solar radiation applications. Solar Energy, vol. 76, no. 5, pp. 577-589, 2004.

[2] I. Reda and A. Andreas, Corrigendum to Solar position algorithm for solar radiation applications. Solar Energy, vol. 81, no. 6, p. 838, 2007.

[3] NREL SPA code: <http://rredc.nrel.gov/solar/codesandalgorithms/spa/>

pvlib.solarposition.**get\_sun\_rise\_set\_transit**(*time*, *location*, *how='numpy'*, *delta\_t=None*, *numthreads=4*)

Calculate the sunrise, sunset, and sun transit times using the NREL SPA algorithm described in [1].

If numba is installed, the functions can be compiled to machine code and the function can be multithreaded. Without numba, the function evaluates via numpy with a slight performance hit.

Parameters time : pandas.DatetimeIndex

Only the date part is used

#### <span id="page-43-2"></span>location : pvlib.Location object

#### delta\_t : float, optional

Difference between terrestrial time and UT1. By default, use USNO historical data and predictions

how : str, optional

Options are 'numpy' or 'numba'. If numba  $\ge$  = 0.17.0 is installed, how='numba' will compile the spa functions to machine code and run them multithreaded.

numthreads : int, optional

Number of threads to use if how == 'numba'.

#### Returns DataFrame

The DataFrame will have the following columns: sunrise, sunset, transit

#### **References**

[1] Reda, I., Andreas, A., 2003. Solar position algorithm for solar radiation applications. Technical report: NREL/TP-560- 34302. Golden, USA, [http://www.nrel.gov.](http://www.nrel.gov)

<span id="page-43-0"></span>pvlib.solarposition.**pyephem**(*time*, *location*, *pressure=101325*, *temperature=12*) Calculate the solar position using the PyEphem package.

#### Parameters time : pandas.DatetimeIndex

location : pvlib.Location object

pressure : int or float, optional

air pressure in Pascals.

temperature : int or float, optional

air temperature in degrees C.

#### Returns DataFrame

The DataFrame will have the following columns: apparent\_elevation, elevation, apparent\_azimuth, azimuth, apparent\_zenith, zenith.

#### See also:

[spa\\_python](#page-44-0), [spa\\_c](#page-43-1), [ephemeris](#page-41-0)

pvlib.solarposition.**pyephem\_earthsun\_distance**(*time*)

Calculates the distance from the earth to the sun using pyephem.

Parameters time : pd.DatetimeIndex

Returns pd.Series. Earth-sun distance in AU.

<span id="page-43-1"></span>pvlib.solarposition.**spa\_c**(*time*, *location*, *pressure=101325*, *temperature=12*, *delta\_t=67.0*, *raw\_spa\_output=False*)

Calculate the solar position using the C implementation of the NREL SPA code

The source files for this code are located in './spa\_c\_files/', along with a README file which describes how the C code is wrapped in Python. Due to license restrictions, the C code must be downloaded seperately and used in accordance with it's license.

#### <span id="page-44-1"></span>Parameters time : pandas.DatetimeIndex

location : pvlib.Location object

pressure : float

Pressure in Pascals

#### temperature : float

Temperature in C

#### delta\_t : float

Difference between terrestrial time and UT1. USNO has previous values and predictions.

#### raw\_spa\_output : bool

If true, returns the raw SPA output.

### Returns DataFrame

The DataFrame will have the following columns: elevation, azimuth, zenith, apparent\_elevation, apparent\_zenith.

#### See also:

[pyephem](#page-43-0), [spa\\_python](#page-44-0), [ephemeris](#page-41-0)

#### **References**

NREL SPA code: <http://rredc.nrel.gov/solar/codesandalgorithms/spa/>

USNO delta T: <http://www.usno.navy.mil/USNO/earth-orientation/eo-products/long-term>

<span id="page-44-0"></span>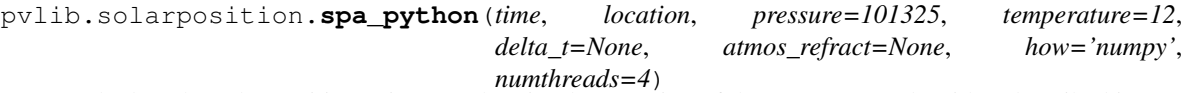

Calculate the solar position using a python implementation of the NREL SPA algorithm described in [1].

If numba is installed, the functions can be compiled to machine code and the function can be multithreaded. Without numba, the function evaluates via numpy with a slight performance hit.

#### Parameters time : pandas.DatetimeIndex

location : pvlib.Location object

pressure : int or float, optional

avg. yearly air pressure in Pascals.

temperature : int or float, optional

avg. yearly air temperature in degrees C.

#### delta\_t : float, optional

Difference between terrestrial time and UT1. The USNO has historical and forecasted delta\_t [3].

#### atmos refrac : float, optional

The approximate atmospheric refraction (in degrees) at sunrise and sunset.

how : str, optional

<span id="page-45-2"></span>Options are 'numpy' or 'numba'. If numba  $\ge$  = 0.17.0 is installed, how='numba' will compile the spa functions to machine code and run them multithreaded.

#### numthreads : int, optional

Number of threads to use if how == 'numba'.

#### Returns DataFrame

The DataFrame will have the following columns: apparent\_zenith (degrees), zenith (degrees), apparent\_elevation (degrees), elevation (degrees), azimuth (degrees), equation\_of\_time (minutes).

### See also:

[pyephem](#page-43-0), [spa\\_c](#page-43-1), [ephemeris](#page-41-0)

#### **References**

[1] I. Reda and A. Andreas, Solar position algorithm for solar radiation applications. Solar Energy, vol. 76, no. 5, pp. 577-589, 2004.

[2] I. Reda and A. Andreas, Corrigendum to Solar position algorithm for solar radiation applications. Solar Energy, vol. 81, no. 6, p. 838, 2007.

[3] USNO delta T: <http://www.usno.navy.mil/USNO/earth-orientation/eo-products/long-term>

## <span id="page-45-1"></span>**2.3.7 tmy module**

Import functions for TMY2 and TMY3 data files.

```
pvlib.tmy.readtmy2(filename)
```
Read a TMY2 file in to a DataFrame.

Note that values contained in the DataFrame are unchanged from the TMY2 file (i.e. units are retained). Time/Date and location data imported from the TMY2 file have been modified to a "friendlier" form conforming to modern conventions (e.g. N latitude is postive, E longitude is positive, the "24th" hour of any day is technically the "0th" hour of the next day). In the case of any discrepencies between this documentation and the TMY2 User's Manual [1], the TMY2 User's Manual takes precedence.

Parameters filename : None or string

If None, attempts to use a Tkinter file browser. A string can be a relative file path, absolute file path, or url.

Returns Tuple of the form (data, metadata).

data : DataFrame

A dataframe with the columns described in the table below. For a more detailed descriptions of each component, please consult the TMY2 User's Manual ([1]), especially tables 3-1 through 3-6, and Appendix B.

#### metadata : dict

The site metadata available in the file.

## **Notes**

The returned structures have the following fields.

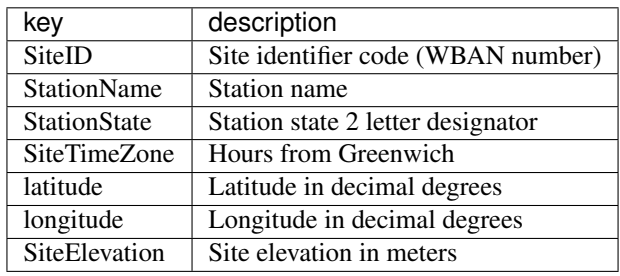

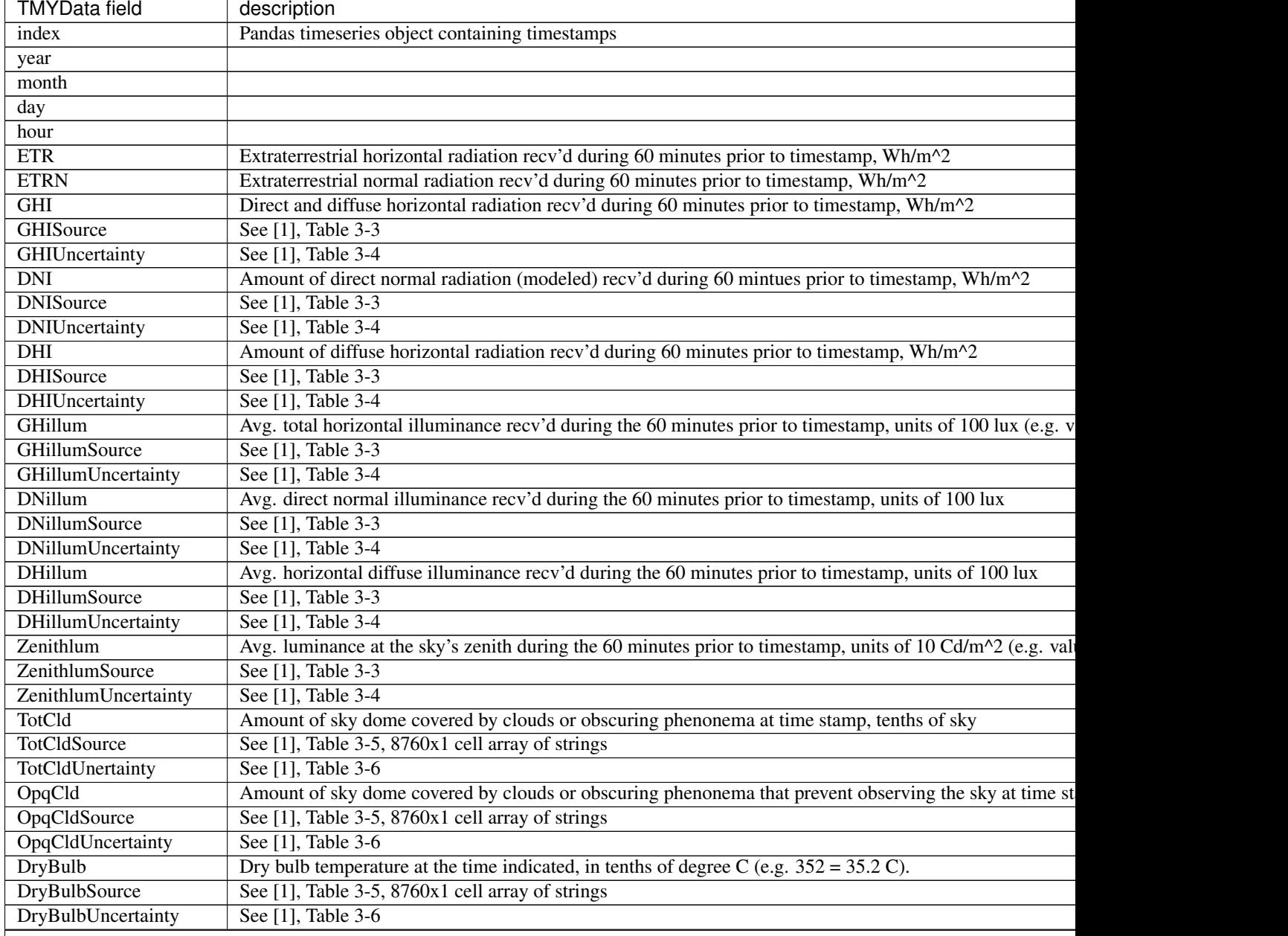

<span id="page-47-1"></span>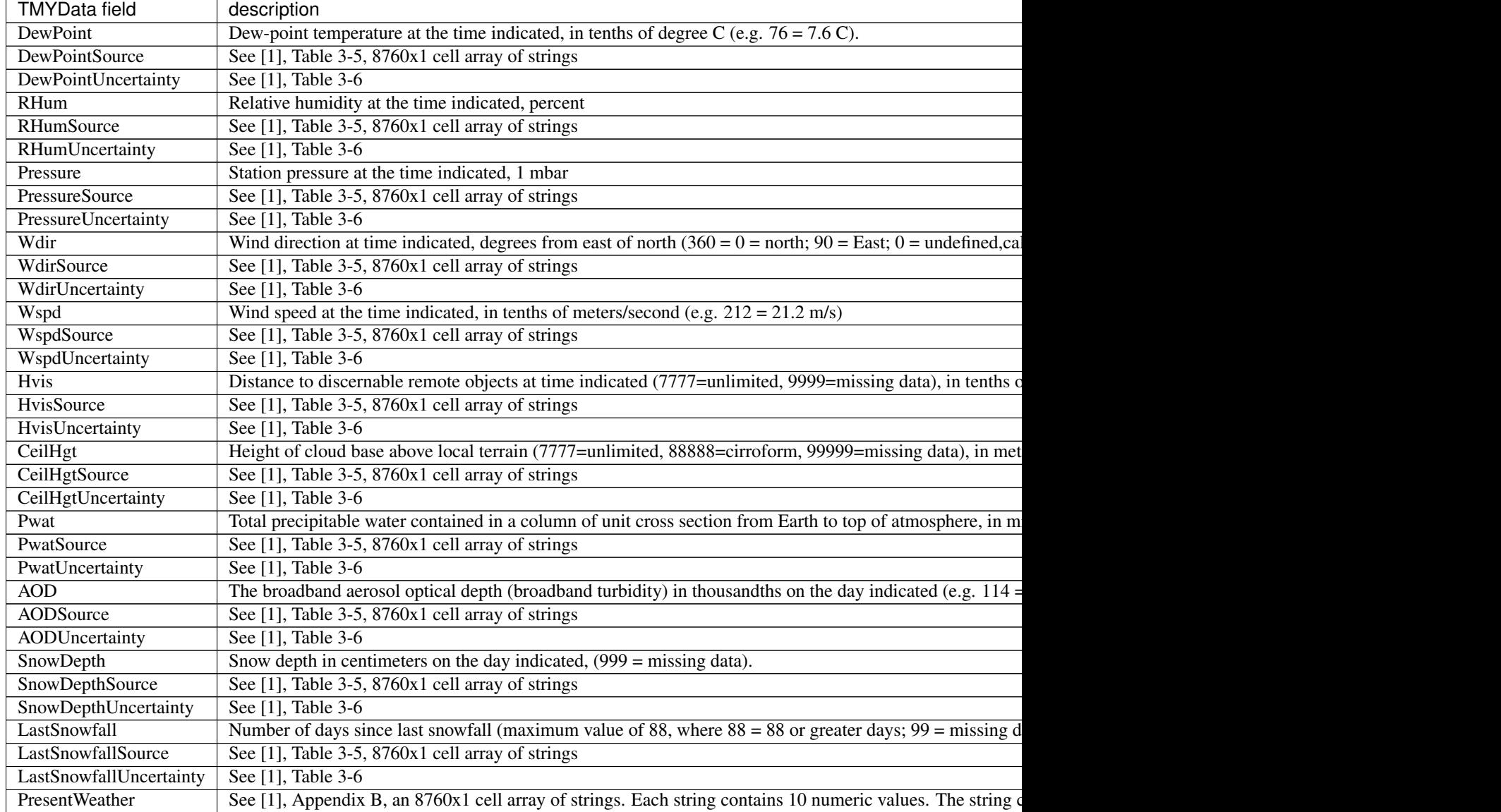

Table 2.1 – continued from previous page

#### **References**

[1] Marion, W and Urban, K. "Wilcox, S and Marion, W. "User's Manual for TMY2s". NREL 1995.

<span id="page-47-0"></span>pvlib.tmy.**readtmy3**(*filename=None*, *coerce\_year=None*, *recolumn=True*)

Read a TMY3 file in to a pandas dataframe.

Note that values contained in the metadata dictionary are unchanged from the TMY3 file (i.e. units are retained). In the case of any discrepencies between this documentation and the TMY3 User's Manual [1], the TMY3 User's Manual takes precedence.

Parameters filename : None or string

If None, attempts to use a Tkinter file browser. A string can be a relative file path, absolute file path, or url.

coerce\_year : None or int

If supplied, the year of the data will be set to this value.

#### recolumn : bool

If True, apply standard names to TMY3 columns. Typically this results in stripping the units from the column name.

Returns Tuple of the form (data, metadata).

#### data : DataFrame

A pandas dataframe with the columns described in the table below. For more detailed descriptions of each component, please consult the TMY3 User's Manual ([1]), especially tables 1-1 through 1-6.

#### metadata : dict

The site metadata available in the file.

### **Notes**

The returned structures have the following fields.

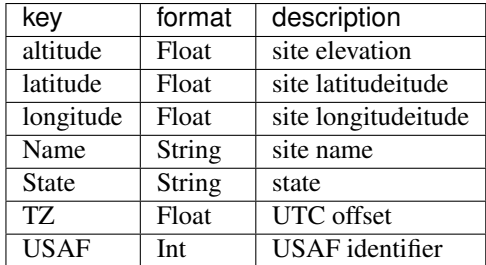

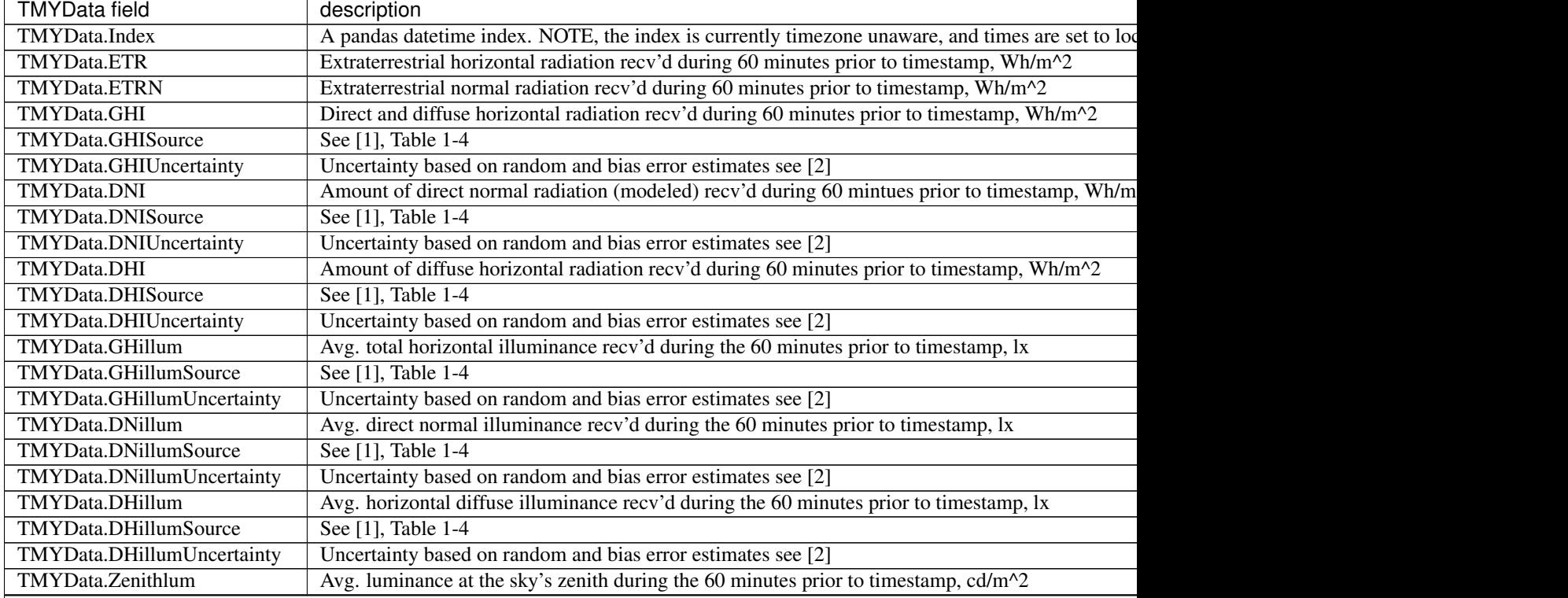

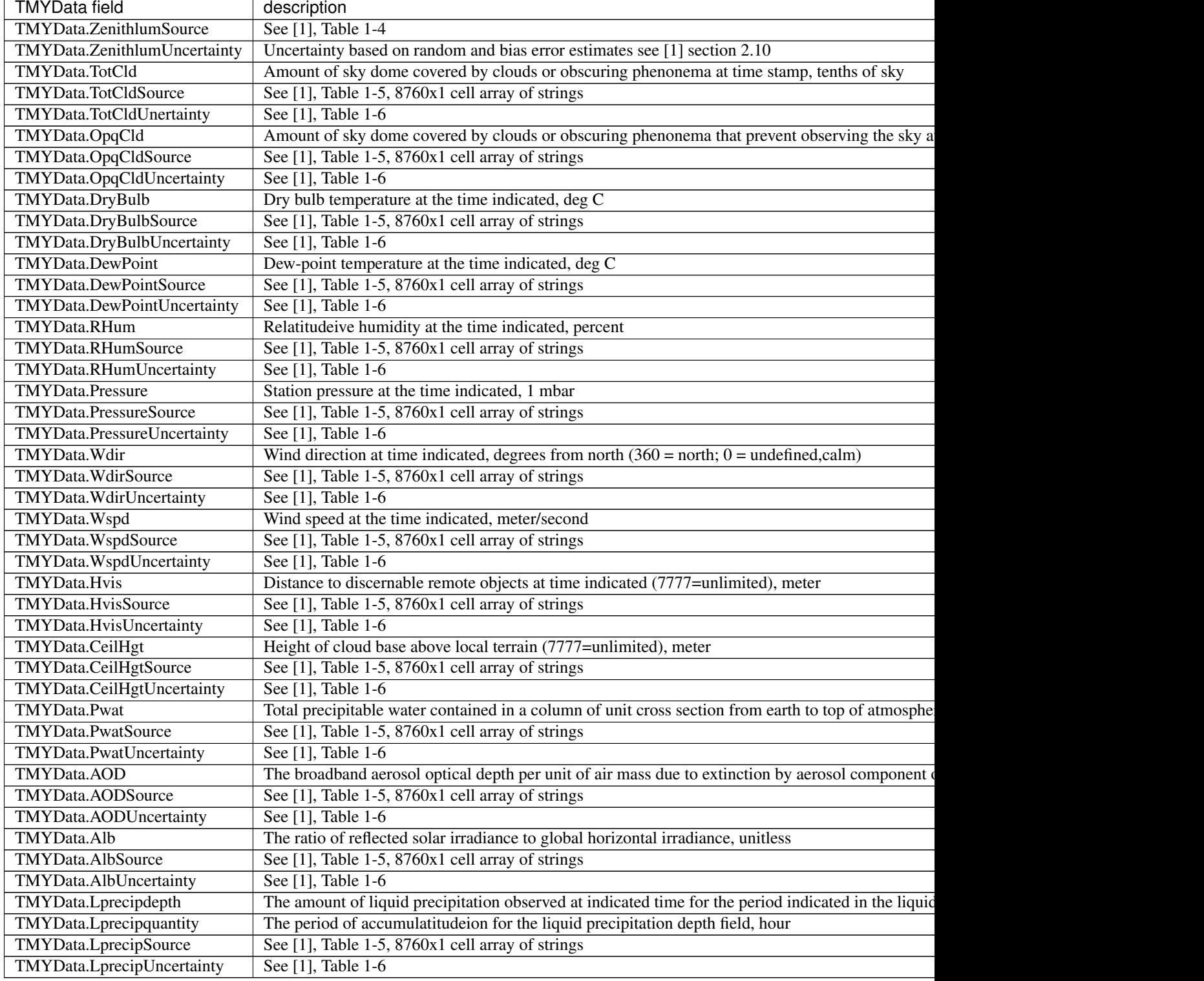

### Table 2.2 – continued from previous page

### **References**

[1] Wilcox, S and Marion, W. "Users Manual for TMY3 Data Sets". NREL/TP-581-43156, Revised May 2008.

<span id="page-50-1"></span>[2] Wilcox, S. (2007). National Solar Radiation Database 1991 2005 Update: Users Manual. 472 pp.; NREL Report No. TP-581-41364.

## <span id="page-50-0"></span>**2.3.8 tracking module**

pvlib.tracking.**singleaxis**(*apparent\_zenith*, *apparent\_azimuth*, *axis\_tilt=0*, *axis\_azimuth=0*, *max\_angle=90*, *backtrack=True*, *gcr=0.2857142857142857*)

Determine the rotation angle of a single axis tracker using the equations in [1] when given a particular sun zenith and azimuth angle. backtracking may be specified, and if so, a ground coverage ratio is required.

Rotation angle is determined in a panel-oriented coordinate system. The tracker azimuth axis\_azimuth defines the positive y-axis; the positive x-axis is 90 degress clockwise from the y-axis and parallel to the earth surface, and the positive z-axis is normal and oriented towards the sun. Rotation angle tracker\_theta indicates tracker position relative to horizontal: tracker\_theta = 0 is horizontal, and positive tracker\_theta is a clockwise rotation around the y axis in the x, y, z coordinate system. For example, if tracker azimuth axis\_azimuth is 180 (oriented south), tracker\_theta = 30 is a rotation of 30 degrees towards the west, and tracker\_theta = -90 is a rotation to the vertical plane facing east.

#### Parameters apparent zenith : Series

Solar apparent zenith angles in decimal degrees.

#### apparent azimuth : Series

Solar apparent azimuth angles in decimal degrees.

#### axis tilt : float

The tilt of the axis of rotation (i.e, the y-axis defined by axis\_azimuth) with respect to horizontal, in decimal degrees.

### axis\_azimuth : float

A value denoting the compass direction along which the axis of rotation lies. Measured in decimal degrees East of North.

#### max\_angle : float

A value denoting the maximum rotation angle, in decimal degrees, of the one-axis tracker from its horizontal position (horizontal if axis\_tilt = 0). A max\_angle of 90 degrees allows the tracker to rotate to a vertical position to point the panel towards a horizon. max\_angle of 180 degrees allows for full rotation.

#### backtrack : bool

Controls whether the tracker has the capability to "backtrack" to avoid row-to-row shading. False denotes no backtrack capability. True denotes backtrack capability.

gcr : float

A value denoting the ground coverage ratio of a tracker system which utilizes backtracking; i.e. the ratio between the PV array surface area to total ground area. A tracker system with modules 2 meters wide, centered on the tracking axis, with 6 meters between the tracking axes has a gcr of  $2/6=0.333$ . If gcr is not provided, a gcr of  $2/7$  is default. gcr must be  $\leq 1$ .

#### Returns DataFrame with the following columns:

• tracker theta: The rotation angle of the tracker.

tracker\_theta = 0 is horizontal, and positive rotation angles are clockwise.

• aoi: The angle-of-incidence of direct irradiance onto the

rotated panel surface.

<span id="page-51-1"></span>• surface\_tilt: The angle between the panel surface and the earth

surface, accounting for panel rotation.

• surface\_azimuth: The azimuth of the rotated panel, determined by

projecting the vector normal to the panel's surface to the earth's surface.

#### **References**

[1] Lorenzo, E et al., 2011, "Tracking and back-tracking", Prog. in Photovoltaics: Research and Applications, v. 19, pp. 747-753.

## <span id="page-51-0"></span>**2.3.9 tools module**

Collection of functions used in pvlib\_python

pvlib.tools.**asind**(*number*) Inverse Sine returning an angle in degrees

#### Parameters number : float

Input number

Returns result : float

arcsin result

pvlib.tools.**cosd**(*angle*)

Cosine with angle input in degrees

### Parameters angle : float

Angle in degrees

#### Returns result : float

Cosine of the angle

pvlib.tools.**datetime\_to\_djd**(*time*) Converts a datetime to the Dublin Julian Day

Parameters time : datetime.datetime

time to convert

Returns float

fractional days since 12/31/1899+0000

pvlib.tools.**djd\_to\_datetime**(*djd*, *tz='UTC'*) Converts a Dublin Julian Day float to a datetime.datetime object

#### Parameters djd : float

fractional days since 12/31/1899+0000

tz : str

timezone to localize the result to

Returns datetime.datetime

The resultant datetime localized to tz

<span id="page-52-0"></span>pvlib.tools.**localize\_to\_utc**(*time*, *location*) Converts or localizes a time series to UTC.

Parameters time : datetime.datetime, pandas.DatetimeIndex,

or pandas.Series/DataFrame with a DatetimeIndex.

location : pvlib.Location object

Returns pandas object localized to UTC.

pvlib.tools.**sind**(*angle*) Sine with angle input in degrees

Parameters angle : float

Angle in degrees

Returns result : float

Sin of the angle

pvlib.tools.**tand**(*angle*)

Tan with angle input in degrees

Parameters angle : float

Angle in degrees

#### Returns result : float

Tan of the angle

**CHAPTER 3**

**Indices and tables**

- <span id="page-54-0"></span>• genindex
- modindex
- search

Python Module Index

## <span id="page-56-0"></span>p

pvlib.atmosphere, [9](#page-12-1) pvlib.clearsky, [12](#page-15-0) pvlib.irradiance, [13](#page-16-1) pvlib.location, [25](#page-28-0) pvlib.pvsystem, [26](#page-29-1) pvlib.solarposition, [37](#page-40-0) pvlib.tmy, [42](#page-45-1) pvlib.tools, [48](#page-51-0) pvlib.tracking, [47](#page-50-0)

## A

absoluteairmass() (in module pvlib.atmosphere), [9](#page-12-2) alt2pres() (in module pvlib.atmosphere), [10](#page-13-0) aoi() (in module pvlib.irradiance), [13](#page-16-2) aoi\_projection() (in module pvlib.irradiance), [14](#page-17-0) ashraeiam() (in module pvlib.pvsystem), [26](#page-29-2) asind() (in module pvlib.tools), [48](#page-51-1)

## B

beam\_component() (in module pvlib.irradiance), [14](#page-17-0)

## $\mathsf{C}$

calc\_time() (in module pvlib.solarposition), [37](#page-40-1) calcparams\_desoto() (in module pvlib.pvsystem), [27](#page-30-1) cosd() (in module pvlib.tools), [48](#page-51-1)

## D

datetime\_to\_djd() (in module pvlib.tools), [48](#page-51-1) dirint() (in module pvlib.irradiance), [15](#page-18-1) disc() (in module pvlib.irradiance), [15](#page-18-1) djd\_to\_datetime() (in module pvlib.tools), [48](#page-51-1)

## E

ephemeris() (in module pvlib.solarposition), [38](#page-41-1) extraradiation() (in module pvlib.irradiance), [16](#page-19-0)

## G

get\_solarposition() (in module pvlib.solarposition), [39](#page-42-0) get\_sun\_rise\_set\_transit() (in module pvlib.solarposition), [39](#page-42-0) globalinplane() (in module pvlib.irradiance), [17](#page-20-1) grounddiffuse() (in module pvlib.irradiance), [17](#page-20-1)

## H

haurwitz() (in module pvlib.clearsky), [12](#page-15-1) haydavies() (in module pvlib.irradiance), [18](#page-21-0)

## I

i\_from\_v() (in module pvlib.pvsystem), [29](#page-32-0)

ineichen() (in module pvlib.clearsky), [12](#page-15-1) isotropic() (in module pvlib.irradiance), [19](#page-22-0)

## K

king() (in module pvlib.irradiance), [20](#page-23-0) klucher() (in module pvlib.irradiance), [20](#page-23-0)

## L

localize\_to\_utc() (in module pvlib.tools), [49](#page-52-0) Location (class in pvlib.location), [25](#page-28-1)

## P

perez() (in module pvlib.irradiance), [21](#page-24-0) physicaliam() (in module pvlib.pvsystem), [30](#page-33-1) poa\_horizontal\_ratio() (in module pvlib.irradiance), [23](#page-26-0) pres2alt() (in module pvlib.atmosphere), [10](#page-13-0) pvlib.atmosphere (module), [9](#page-12-2) pvlib.clearsky (module), [12](#page-15-1) pvlib.irradiance (module), [13](#page-16-2) pvlib.location (module), [25](#page-28-1) pvlib.pvsystem (module), [26](#page-29-2) pvlib.solarposition (module), [37](#page-40-1) pvlib.tmy (module), [42](#page-45-2) pvlib.tools (module), [48](#page-51-1) pvlib.tracking (module), [47](#page-50-1) pyephem() (in module pvlib.solarposition), [40](#page-43-2) pyephem\_earthsun\_distance() (in module pvlib.solarposition), [40](#page-43-2)

## R

readtmy2() (in module pvlib.tmy), [42](#page-45-2) readtmy3() (in module pvlib.tmy), [44](#page-47-1) reindl() (in module pvlib.irradiance), [23](#page-26-0) relativeairmass() (in module pvlib.atmosphere), [11](#page-14-0) retrieve\_sam() (in module pvlib.pvsystem), [31](#page-34-1)

## S

sapm() (in module pvlib.pvsystem), [32](#page-35-1) sapm\_celltemp() (in module pvlib.pvsystem), [33](#page-36-1) sind() (in module pvlib.tools), [49](#page-52-0)

singleaxis() (in module pvlib.tracking), [47](#page-50-1) singlediode() (in module pvlib.pvsystem), [34](#page-37-1) snlinverter() (in module pvlib.pvsystem), [35](#page-38-0) spa\_c() (in module pvlib.solarposition), [40](#page-43-2) spa\_python() (in module pvlib.solarposition), [41](#page-44-1) systemdef() (in module pvlib.pvsystem), [36](#page-39-0)

## T

tand() (in module pvlib.tools), [49](#page-52-0) total\_irrad() (in module pvlib.irradiance), [24](#page-27-0)